# MÓDULO DIDÁCTICO aboratorio de Psicología

Diego Alfredo Tamayo Lopera

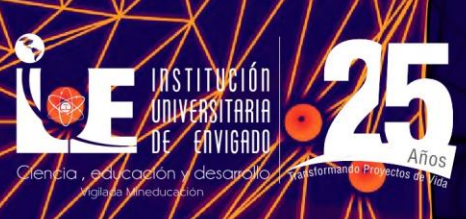

**INSTITUCIONAL** 

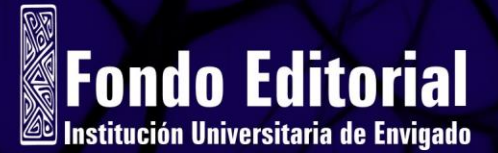

# **MÓDULO DIDÁCTICO** Laboratorio de Psicología

Diego Alfredo Tamayo Lopera

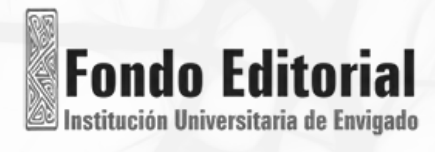

<sup>1</sup> Psicólogo de la Universidad San Buenaventura. Magíster en Neuropsicología de la Universidad San Buenaventura. Docente Tiempo Completo de la Institución Universitaria de Envigado e Investigador del Grupo de Estudios en Psicología Aplicada y Sociedad (PAYS). Correo electrónico: datamayo@correo.iue.edu.co

Tamayo Lopera, Diego Alfredo

 Módulo didáctico laboratorio de psicología / Diego Alfredo Tamayo Lopera – Envigado: Institución Universitaria de Envigado. Facultad de Ciencias Sociales. Programa de Psicología, 2020.

65 páginas: ilustraciones

ISBN (pdf) 978-958-53123-6-4

Pruebas psicológicas

150.287 (scdd ed. 20)

#### *Módulo didáctico laboratorio de psicología*

Autor: Diego Alfredo Tamayo Lopera © Institución Universitaria de Envigado, (IUE) Coleccion Institucional Edición: diciembre de 2020 Hechos todos los depósitos legales

Rectora Blanca Libia Echeverri Londoño

Director de Publicaciones Jorge Hernando Restrepo Quirós

Coordinadora de Publicaciones Lina Marcela Patiño Olarte

Asistente Editorial Nube Úsuga Cifuentes

Diagramación y diseño Leonardo Sánchez Perea

Corrección de texto Erika Tatiana Agudelo

#### Edición

Sello Editorial Institución Universitaria de Envigado Fondo Editorial IUE publicaciones@iue.edu.co Institución Universitaria de Envigado Carrera 27 B # 39 A Sur 57 - Envigado Colombia

[www.iue.edu.co](http://www.iue.edu.co/)

Tel: (+4) 339 10 10 ext. 1524 Impreso en Colombia – Printed in Colombia

Los autores son moral y legalmente responsables de la información expresada en este libro, así como del respeto a los derechos de autor. Por lo tanto, no comprometen en ningún sentido a la Institución Universitaria de Envigado.

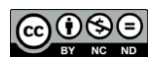

Esta obra está bajo una licencia de Creative Commons Reconocimiento -No Comercial-Sin Obra Derivada 4.0 Internacional. Más información: https://creativecommons.org/licenses/by-nc-nd/4.0/

# **Contenido**

 $\overline{\phantom{a}}$ 

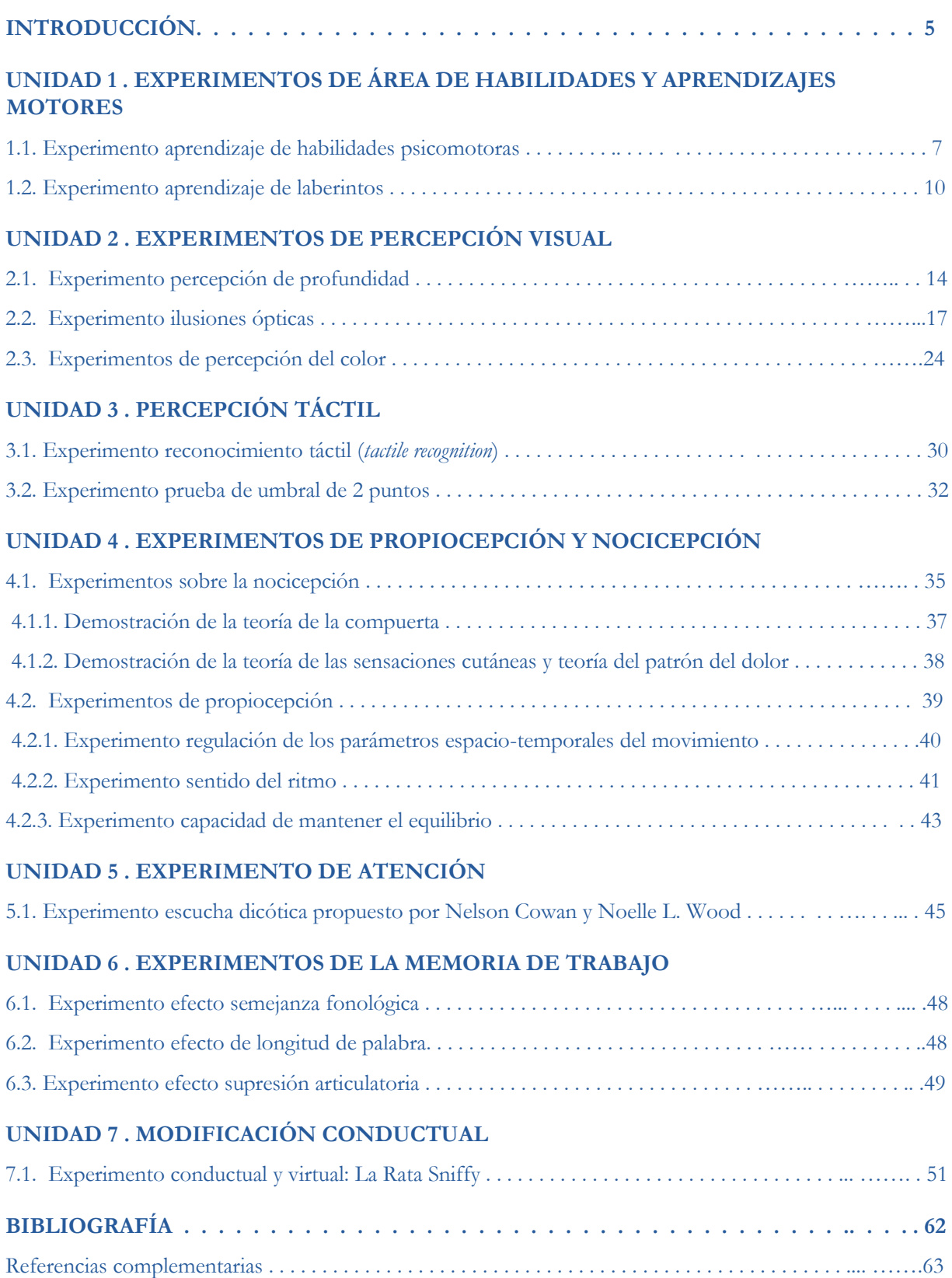

ntendemos por procesos cognitivos algunas de las funciones del cerebro humano, mediante las cuales se procesa la información que llega al sistema nervioso a través de los sentidos. El procesamiento cognitivo se da cuando el cerebro recibe la información, la transforma, la reduce, la elabora, la guarda y la utiliza para responder a los estímulos del ambiente al que está sometido nuestro organismo. Los procesos cognitivos básicos son la senso-percepción, la atención y la memoria. E

La senso-percepción es el proceso por el cual la información física y química que llega a nuestro organismo es transformada en energía y códigos que pueda leer nuestro sistema nervioso. De esta manera, la información es transformada, elaborada y sometida a un proceso de interpretación por medio del cual le damos significado a todo lo que sentimos y así construimos nuestra realidad.

Muy unido al proceso perceptual se encuentra la atención. Esta capacidad cognitiva nos permite seleccionar la información que necesitamos para responder a los desafíos del momento. Gracias a la atención focalizamos nuestra conciencia en un objetivo y le damos orden a nuestra cognición. Sin la atención la actividad cognitiva se vuelve caótica.

Finalmente, toda la información elaborada, interpretada y focalizada por nuestro aparato cognitivo es almacenada de diversas formas. A esto le llamamos memoria, capacidad de la cognición humana como varios sistemas y mecanismos de funcionamiento. Tenemos la memoria temporal y de trabajo, la cual nos permite guardar la información por un periodo corto de tiempo y nos ubica en el aquí y en el ahora. También tenemos la memoria a largo plazo, que almacena y recupera la información de manera permanente y a veces con capacidad ilimitada. Estos sistemas de memoria pueden funcionar de diversas formas, dependiendo del tipo de información que procesen: información episódica, semántica o procedimental.

Sin los procesos cognitivos no podríamos adaptarnos al mundo, a la realidad. Gracias a ellos aprendemos, conocemos y nos comportamos. Los experimentos y demostraciones que estudiaremos a continuación nos ayudar án a comprender de primera mano la naturaleza y el funcionamiento de la cognición, el aprendizaje y las respuestas conductuales de los humanos.

El módulo del laboratorio de psicología de la Institución Universitaria de Envigado tiene como propósito acompañar los procesos de enseñanza y aprendizaje de los cursos en psicología básica, convirtiéndose en material de apoyo tanto para docentes como para estudiantes. La psicología experimental ocupa un lugar importante en el desarrollo de la psicología como ciencia. Incluso, la psicología moderna nace en Alemania con el primer laboratorio de psicología experimental en 1879, donde se realizaban experimentos de sensación y percepción.

Los psicólogos, en la actualidad, se apoyan en la medición de las variables psicológi cas con el objetivo de formar teorías, conocer poblaciones o intervenir fenómenos, lo que justifica la enseñanza de la medición en los programas actuales de psicología. Otro aspecto relevante es que los experimentos que contiene este módulo buscan favorecer, en general, el pensamiento analítico y objetivo, útil para el desempeño profesional en los diferentes campos ocupacionales de la psicología.

En el presente módulo el lector hará un recorrido por diferentes tópicos que son centrales de la psicología básica, tales como la sensación y percepción, la atención, la memoria, y la modificación conductual.

#### **UNIDAD 1.**

# **EXPERIMENTOS DE ÁREA DE HABILIDADES Y APRENDIZAJES MOTORES**

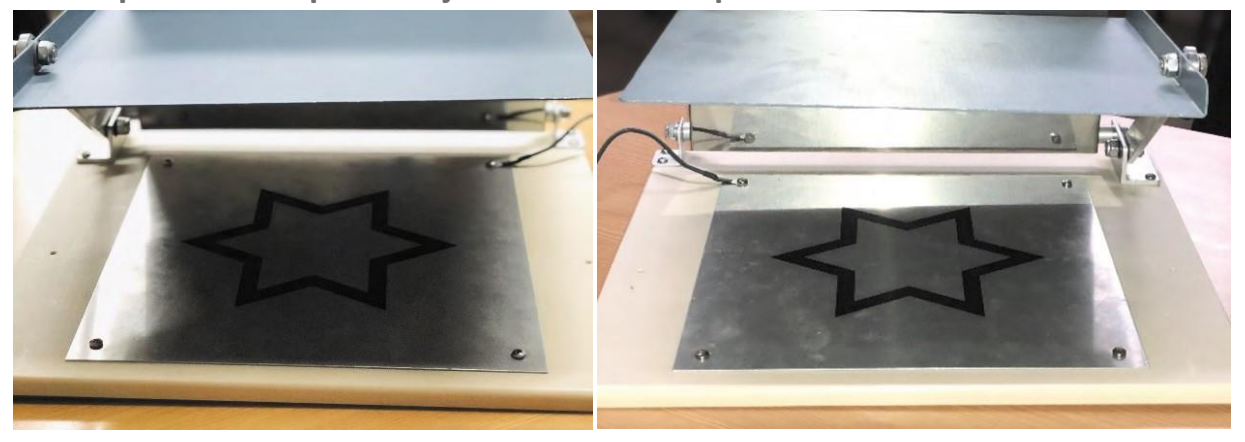

**1.1. Experimento aprendizaje de habilidades psicomotoras**

*Auto mirror trace* (espejo automático de trazos)

El espejo automático de trazos es un test utilizado en la investigación relacionada con el aprendizaje de habilidades psicomotoras (Yanguas, 1994).

Conocido también como Dibujo del Reflejo o Aparato de Whipple, este instrumento permite trazar un dibujo con el uso de un punzón electrónico, mirando solamente la imagen en el espejo. Es necesario utilizar la mano dominante y contabilizar el tiempo empleado para reproducir la figura. También contabiliza el número de errores. Los aspectos que explora, mide o evalúa son:

- 1. Rapidez y destreza en la coordinación motriz fina.
- 2. La habilidad de coordinación viso-manual.
- 3. Seguimiento de un camino (figuras geométricas).
- 4. Rapidez manual.
- 5. Habilidad de manejo izquierda, derecha, centro y abajo.
- 6. Orientación espacial.
- 7. Discriminación de formas y discriminación de distancia.
- 8. Atención y concentración.

El Espejo Automático de Trazos consiste en un plato de aluminio con una estrella negra estampada de material en alto relieve que no conduce electricidad. Dicha estrella de seis puntas fue presentada por primera vez en 1910 por W. F. Dearborn. Independientemente la orientación de la figura, siempre habrá líneas oblicuas en el espejo. Cuando este plato y el esfero de trazos metálicos están conectados con el contador de impulsos silenciosos, los errores del sujeto se cuentan automáticamente. Suministra también el total de tiempo que el sujeto utiliza para el experimento (Yanguas, 1994).

El Espejo es un instrumento de laboratorio estándar, que puede ser utilizado en una variedad de estudios experimentales. La tarea del sujeto es trazar un patrón que se adjunta a partir de pistas visuales que se han invertido a través de un espejo. Un escudo de metal evita estar mirando directamente a la mano o el patrón del dibujo, sin embargo, no interfiere con la mano y los movimientos del brazo.

El patrón que se ha utilizado es una estrella de seis puntas formada por dos conjuntos de líneas paralelas de aproximadamente ¼ de distancia. El sujeto tiene que pasar entre las líneas con un lápiz sin tocar los lados de la estrella. Los errores se cuentan al cruzar uno de los lados o exceder los límites de la figura. Esta tarea suele ser bastante difícil al principio, pero tiende al rápido aprendizaje, por lo que es un dispositivo ideal para demostrar las curvas de aprendizaje.

Las áreas de aplicación son la laboral, de la salud y rehabilitación.

#### **Propósito**

Según Yanguas (1994), el propósito de esta prueba es el estudio de los efectos de la transferencia bilateral de aprendizaje motor y las habilidades motrices. El trazado de un esquema visto en un espejo ha sido seleccionado para estudiar la adquisición de habilidades motrices y, por tanto, no se controlan los efectos del entrenamiento antes del experimento.

#### **Materiales**

- **-** Lafayette Espejo trazador.
- **-** Espejo seguimiento Estrellas
- **-** Lápiz.
- **-** Reloj digital Stop (opcional).

#### **Procedimiento**

- 1. Se deben elegir personas con edades entre los 18 y 40 años.
- 2. Se debe realizar el procedimiento uno por uno, sin un límite de tiempo.
- 3. Al momento de iniciar el proceso, se indica que se debe dibujar la forma de la estrella solamente mirando al espejo.
- 4. Al finalizar se muestra el número de errores y se completa la hoja de respuestas.

#### **Calificación**

La realización de la prueba se califica de forma cualitativa y cuantitativa:

**Cualitativa**: la marcación de líneas onduladas o en zig-zag, de cruces o de interrupciones puede indicarnos el grado de desorientación del sujeto durante la prueba, añadiendo la valoración en la intensidad del trazado (fuerte o débil según la utilización del lápiz).

**Cuantitativo:** se tienen en cuenta las siguientes características:

- El tiempo para completar el trazado de cada dibujo.
- El número de errores contabilizados (en general, se contabiliza un error cada vez que toca o cruza los márgenes).
- El Tiempo fuera de la zona de trazado.

Los valores de referencia serán establecidos según el evaluador y los grupos que desee comparar según la edad o el género.

#### **Hoja de respuesta**

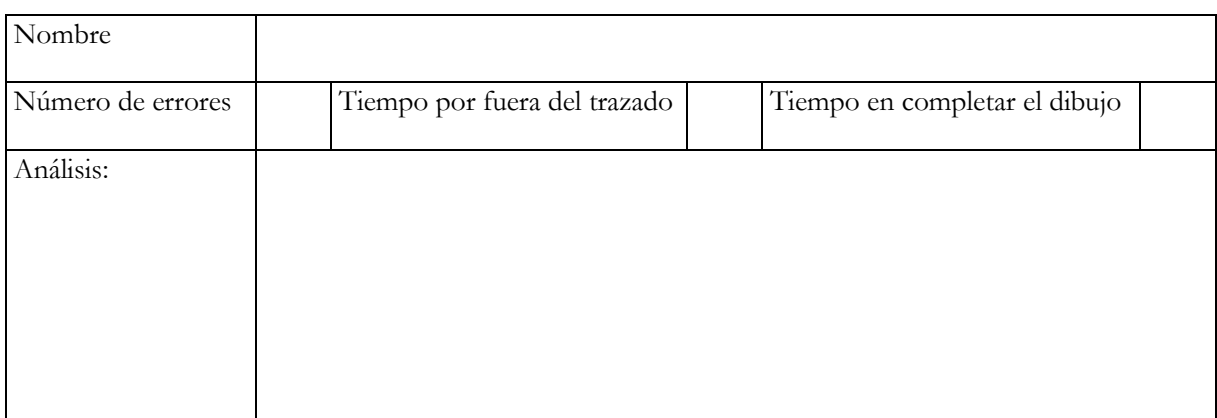

#### **1.2. Experimento aprendizaje de laberintos**

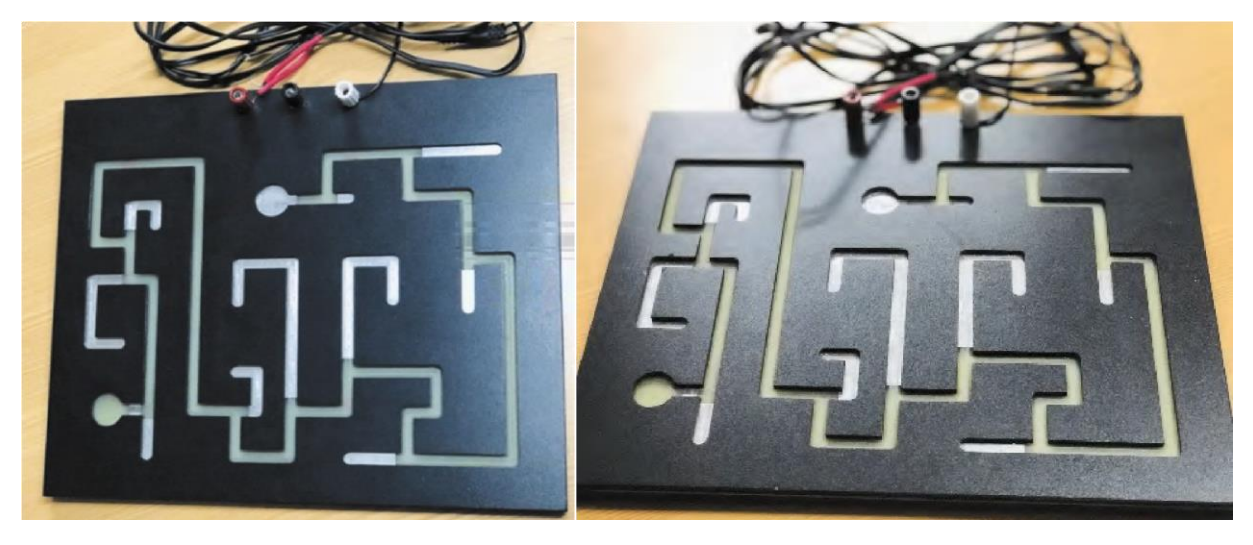

#### Laberinto de Foster

El laberinto, diseñado en los años 80, se utiliza para evaluar destrezas manuales, memoria y aprendizaje. Consiste en terminar el recorrido del laberinto utilizando el menor tiempo posible, cometiendo el menor número de errores por ensayo, con o sin retroalimentación. Este ejercicio puede evaluar la memoria espacial y la solución de problemas. Emplea áreas como los procesos cognoscitivos y la senso-percepción (Guevara, 2011).

Su uso es sugerido en las áreas de la salud, educación e industria.

El laberinto automático de bajo relieve va unido a un contador de errores y a un reloj; adicionalmente, se debe utilizar un cronómetro. El sujeto, con los ojos vendados, traza con un estilete de metal el camino del patrón del laberinto que está cargado positivamente (anodizado). La reducción en el número de errores de los intentos sucesivos es una útil demostración de aprendizaje y memoria (Guevara y Pérez, 2011).

#### **Propósito**

Este instrumento es útil para estudiar el aprendizaje por ensayo-error, la memoria, el aprendizaje, los procesos cognoscitivos y la senso-percepción.

#### Procedimiento de la Laberinto de Foster

- 1. Evitar que el sujeto visualice el tablero en el cual desarrollará el trabajo experimental.
- 2. Es importante registrar el tiempo total de cada ensayo utilizando un cronómetro.
- 3. El sujeto debe recibir instrucciones de no levantar el estilete (lapicero) del tablero durante la prueba.
- 4. El sujeto realizará tres veces la prueba viendo el laberinto con la intención de memorizarlo (en estos 3 ensayos también se contabilizará el tiempo de duración).
- 5. Tan pronto como el estilete cruce el círculo de inicio en la parte inferior izquierda del tablero puede empezar a tomar el tiempo total de la prueba con la ayuda de un cronómetro.
- 6. Cada vez que entre a un punto sin salida, el contador de errores se activará y el cronómetro se debe de encender.
- 7. Cuando llegue al círculo final en la parte superior central del instrumento, la prueba habrá llegado a su fin. El tiempo total, la cantidad de errores y el tiempo de permanencia en un error serán registrados en una ficha por el administrador.
- 8. Posterior a los 3 ensayos se le vendará los ojos al sujeto y realizará nuevamente el laberinto (se cuenta el tiempo total y el de los errores)
- 9. Realizar la actividad con un individuo diferente.

#### **Calificación**

El laberinto de Foster registra en tiempo real la cantidad de errores por segmento y, cada vez que la persona va con el punzón por un camino sin salida, se contabiliza el número de errores hasta finalizar el recorrido y se tiene en cuenta el tiempo total para completar el laberinto. Se obtiene una curva de aprendizaje y atención comparando cada sujeto.

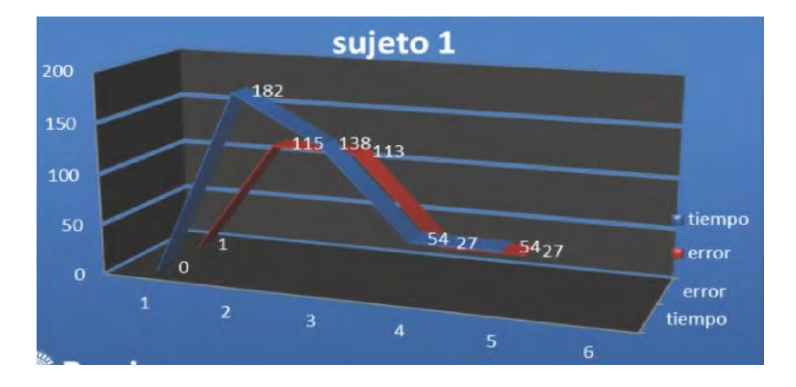

*Ejemplo de curva de aprendizaje*

#### **Hoja de respuesta**

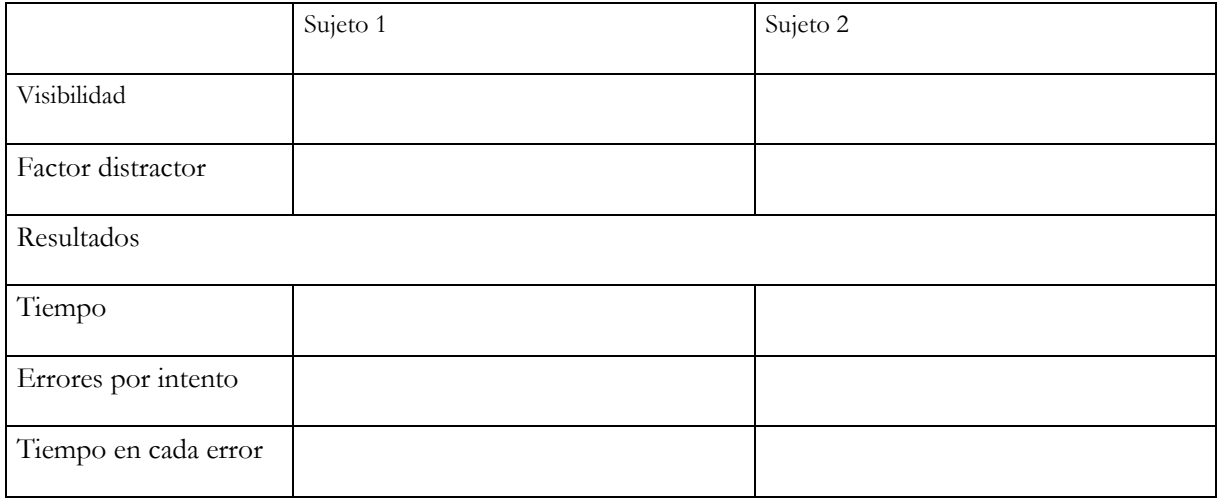

Los anteriores dispositivos se acompañan del contador silencioso de impulsos (modelo 58024c), del que se describe a continuación su funcionamiento.

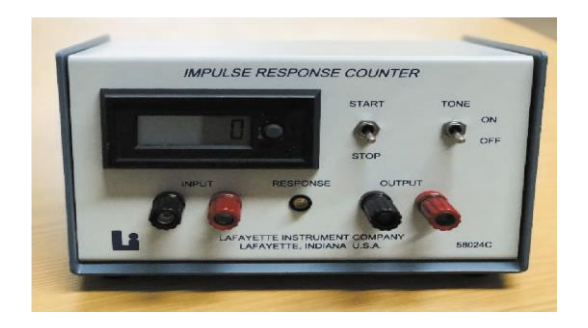

El modelo 58024C contador de impulsos silencioso fue diseñado para dar un registro visual de los acontecimientos. El contador puede regresar a cero pulsando el botón de *reset* en la parte derecha de la pantalla. La unidad contiene su propia fuente de alimentación y puede ser activado por cualquier cierre de contacto. Hay un interruptor ON/OFF, omitir la etiqueta "Inicio". La unidad también contiene un tono de retroalimentación y la luz indicadora (Universidad de Lima, s. f.).

**Procedimiento del Contador de errores**

- 1. Poner el reloj y el contador de errores sobre una mesa. Conectarlos a una fuente de corriente alterna de 110 voltios. Poner sobre la mesa el laberinto automático de bajo relieve, enfrente del sujeto.
- 2. Este instrumento cuenta con tres agujeros de entrada: blanco, rojo y negro. Conectar el cable negro con dos cabezas negras en el agujero negro del tablero y en la parte inferior izquierda del contador de errores en el agujero negro.
- 3. Luego, conectar el estilete (lapicero) de metal en el agujero rojo del contador de errores. Después, conectar uno de los extremos del cable con cabezas rojas en el agujero blanco del reloj.
- 4. Finalmente, conectar uno de los extremos del cable de cabezas negras en el agujero blanco del contador de errores y conectar el otro extremo en el agujero negro del reloj. 7. Encender ambos aparatos, es decir, ponerlos en ON.
- 5. El Contador se activará una vez estén los contactos de entrada conectados. Si el aparato se queda inactivo durante largos períodos de tiempo disminuirá su vida útil. El contador puede contar con una tasa de 50 cuentas por segundo.
- 6. Los puestos de salida se pueden utilizar para activar un temporizador externo u otro dispositivo. La activación se lleva a cabo mediante el uso de un interruptor interno que está conectado a los puestos de salida.

**Nota:** para obtener instrucciones de configuración específica, por favor consulte el manual del usuario del aparato de prueba.

# **UNIDAD 2. EXPERIMENTOS DE PERCEPCIÓN VISUAL**

# **2.1. Experimento percepción de profundidad**

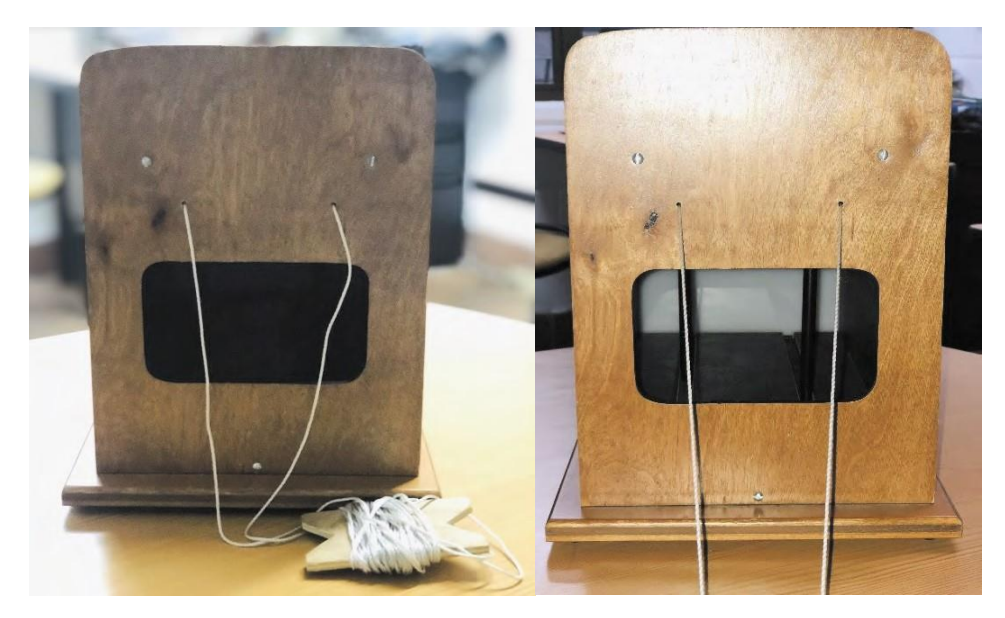

*Depth perception* (percepción de profundidad).

Este test, conocido como el Aparato Howard-Dolman, es una herramienta utilizada desde 1919 para investigar los aspectos visuales. Sin gafas o filtros en los ojos, sirve para observar la perspectiva de cada uno (Aznar, Amador y Montserrat, 2000). Es usado en la psicología industrial, salud y educación.

Los aspectos que explora, mide o evalúa son:

- 1. Habilidad de la percepción visual.
- 2. Discriminación simétrica y de distancia.
- 3. Orientación espacial.
- 4. Concentración perceptiva.
- 5. Memoria visual.

El instrumento consta de dos varillas verticales, una ventana rectangular y una pantalla como fondo. Mientras se mantiene la fijación sobre una de las varillas se desplaza la otra, alejándose o acercándose al observador hasta que este sea consciente la profundidad relativa entre ellos. Para que no se tenga interferencia de los factores monoculares es importante que las varillas no sean visibles y que la iluminación del fondo sea uniforme, evitando las

sombras y requiriendo que el sujeto haga discriminaciones de profundidad basadas en su visión binocular o monocular (Sánchez-Pérez, 2014).

#### **Procedimiento**

- 1. El observador debe de estar ubicado a 6 metros de distancia de la ventana del equipo. Si tiene ayuda visual como gafas o lentes de contacto debe de ser retirada.
- 2. Se posiciona la varilla derecha al fondo del instrumento, se le indica al observador que mueva la varilla derecha hasta que las considere equidistantes (durante el proceso de medida no puede mover la cabeza para evitar el error de paralaje). El error que cometa en esta maniobra se relaciona directamente con la mínima separación que tiene que existir entre los dos estímulos para que se aprecie la profundidad, la distancia entre las varillas será la d1
- 3. Se Posicionan las varillas en el punto 0 y se le indica al observador que mueva la varilla derecha hasta que considere que estas se separan, la distancia obtenida entre las varillas será la d2
- 4. Se posiciona la varilla izquierda al fondo del instrumento, se le indica al observador que mueva la varilla izquierda hasta que las considere equidistantes esta distancia será la d3
- 5. Se Posicionan las varillas en el punto 0 (el centro del instrumento) y se le indica al observador que mueva la varilla izquierda hasta que considere que estas se separan, la distancia obtenida entre las varillas será la d4

Para obtener los puntajes se realizan las siguientes fórmulas:

**-Profundidad de lejos:** ΔdL

 $\Delta dL = (\Delta d1 + \Delta d4)/2$ 

**-Profundidad de Cerca:** ΔdC  $\Delta dC = (\Delta d2 + \Delta d3)/2$ 

Posteriormente a la obtención de la profundidad de lejos y la profundidad de cerca se realiza el promedio para obtener el valor de "profundidad total": Δd y la agudeza estereoscópica.

**Δd=** (ΔdL+ ΔdC) /2

#### **Agudeza Estereoscópica:**

((D1 X  $\Delta d$ ) /D) x 206.265: "

**D1:** Distancia interpupilar **Δd:** Profundidad **D:** Distancia en mm

#### **Aclaraciones:**

-206.265 es una constante en la fórmula de la agudeza estereoscópica.

-La distancia interpupilar se mide con regla milimétrica, mirando hacia el frente.

-El resultado de la Agudeza estereoscópica es en segundos de arco.

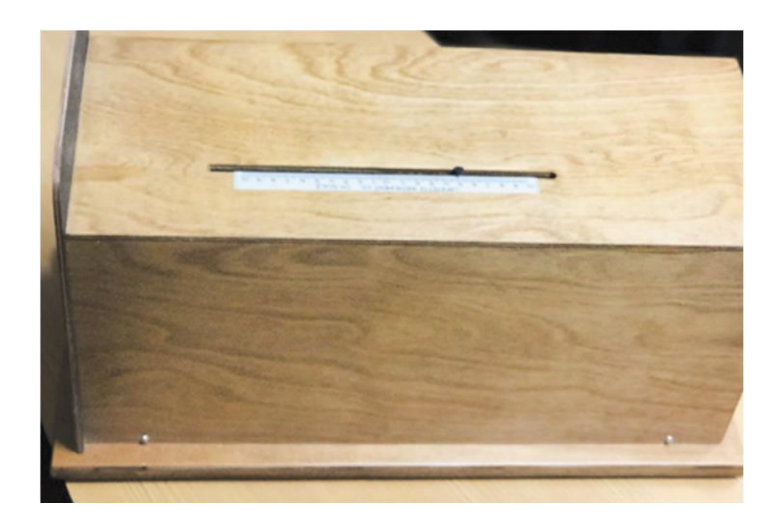

**Calificación**

Los valores que se obtienen mediante este sistema de medida son excelentes, lo que indica que los valores de estereoagudeza pueden llegar a ser de apenas unos segundos de arco (Sánchez-Pérez, 2014).

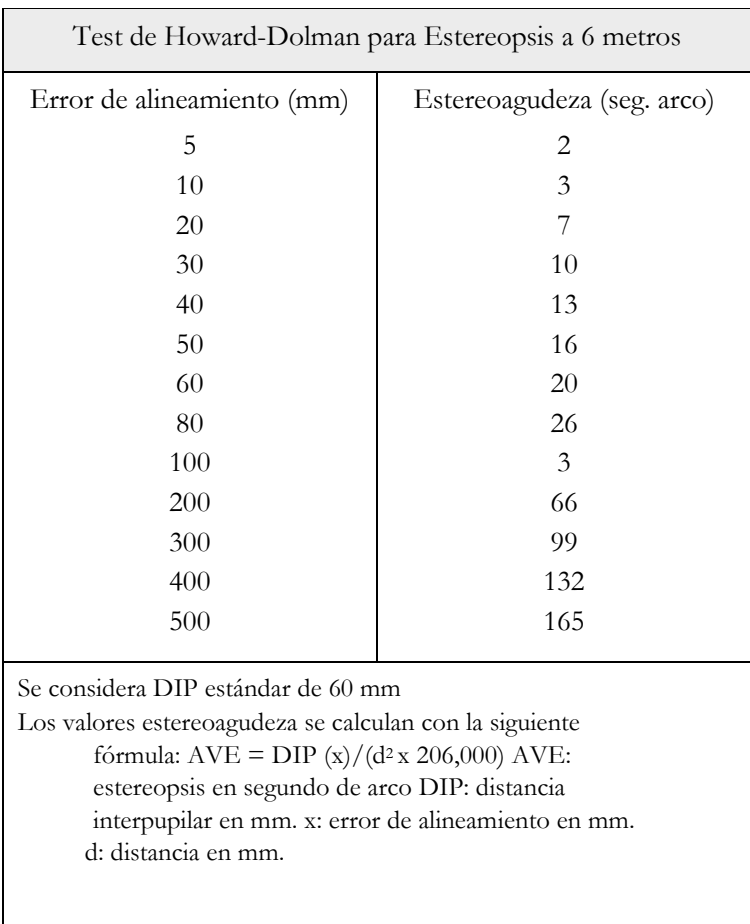

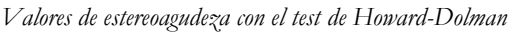

Fuente: Griffin, J. R y Grisham J. D (1982, citados en Sánchez-Pérez, 2014). *Binocular anomalies: Diagnosis and vision therapy.*

# **2.2. Experimento ilusiones ópticas**

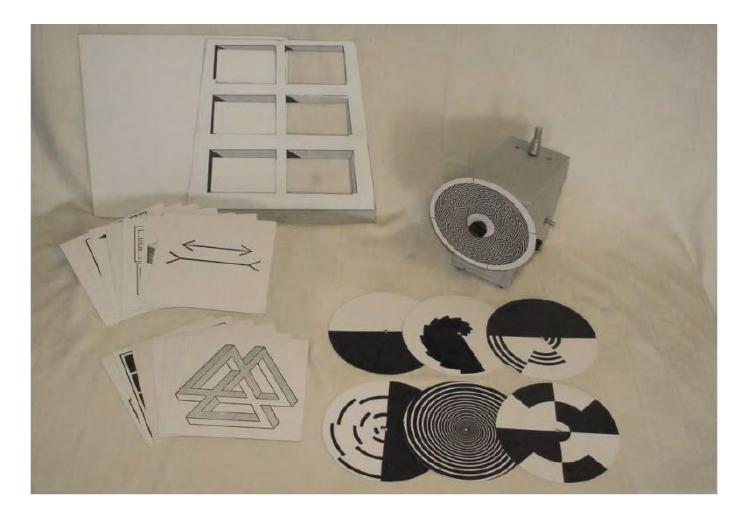

*The illusionator* (El ilusionador)

Hacia 1882, el profesor Silvanus Thompson realizó algunos experimentos ópticos con círculos. Su instrumento consta de un motor para la creación de las ilusiones por medio de herramientas rotatorias para mayor velocidad y producción de efectos visuales con las diferentes imágenes en los discos. Este aparato permite demostrar ilusiones de profundidad, zigzag, fondo, movimientos, creando la ilusión de diferentes imágenes visuales (Universidad de Alicante, s.f.). Su uso es recomendado para el área laboral y de la salud. Los aspectos que explora, mide o evalúa son:

- 1. La habilidad de coordinación visual.
- 2. Seguimiento de un camino (figuras circulares).
- 3. Orientación espacial.
- 4. Discriminación de formas y discriminación de distancia.
- 5. Concentración perceptiva.

De las investigaciones de Gregory (1966) en los movimientos de ilusión óptica, resultó que la percepción depende de la información adquirida mediante el estímulo. Este autor clasifica las ilusiones en 3 tipos:

• Objetos imposibles: se trata de figuras que no se pueden percibir como un solo objeto.

- Figuras distorsionadas: son figuras que parecen más largas o más cortas o indebidamente curvadas.
- Por efectos figúrales: es la ilusión que se produce de una figura determinada como consecuencia de haber percibido, inmediatamente antes, otra figura distinta.

Aunque no hay una teoría unificada de todas las ilusiones, los autores David Hubel y Torsten Wiesel descubrieron que existen ciertas neuronas situadas en la corteza visual del cerebro que se activan únicamente cuando observamos objetos orientados hacia determinados ángulos.

#### **Procedimiento**

- 1. Conecte el aparato a una corriente de 110 voltios.
- 2. El interruptor de encendido, de avance y retroceso es el mismo. La posición central es apagada (OFF), la posición hacia arriba es "avance" (forward) y la posición de abajo es retroceso (reverse).
- 3. El control de velocidad también se encuentra ubicado en la parte frontal de este instrumento. Al mover el control de velocidad de dirección de las agujas del reloj se incrementa la velocidad de los motores. Con un poco de práctica el experimentador logrará controlar con precisión la velocidad.
- 4. Cualquier cambio en la dirección de rotación de los sistemas motores, situados arriba y al costado, puede hacerse en cualquier momento sin ocasionar daño alguno.

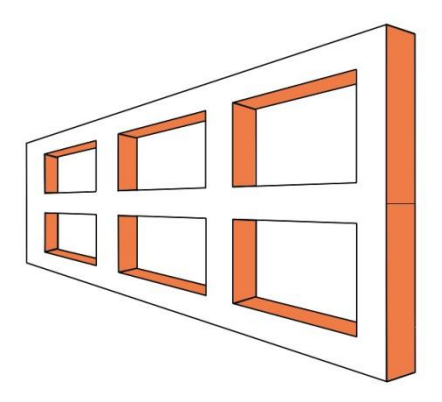

#### *Ventana trapezoidal*

Dicha ilusión óptica se conoce también como "ventana de Ames", por su creador Adelbert Ames. Es un truco de expectativa. La ilusión óptica fue creada en 1951 a partir del concepto filosófico del transaccionalismo (Zavia, 2018).

#### **Procedimiento**

- 1. La ventana trapezoidal se coloca en el motor de baja velocidad, en la parte superior del instrumento, se debe atornillar suavemente en el hueco de montaje y no doblar la ventana.
- 2. Condiciones de operación: la ventana debe rotar entre dos y diez revoluciones por minuto. Debe ser visto desde una distancia menor de 25 pies o más, el sujeto debe tener cubierto un ojo. El centro de la ventana debe estar a la altura del ojo. Para mejores resultados, la iluminación del cuarto debe ser baja, pero la ventana debe ser iluminada igualmente en los lados. La pared o el área que se encuentra detrás de la ventana debe ser plana o debe encontrarse sin elementos distractores
- 3. La ilusión: la ventana parece darse media vuelta y luego regresar al otro lado abruptamente. Asimismo, parece cambiar de tamaño. La ilusión es muy intensa cuando el instrumento se usa bajo condiciones apropiadas.
- 4. Este instrumento se puede utilizar a partir de los 13 años. Realiza la actividad con máximo 4 personas (dos hombres y dos mujeres) y después de realizarla con cada uno de ellos diligencia la hoja de respuestas, teniendo claro que en la parte donde dice informe cada sujeto debe expresar con su palabra qué vio durante el proceso del movimiento de la ventana.

#### **Calificación**

#### **Hoja de respuesta**

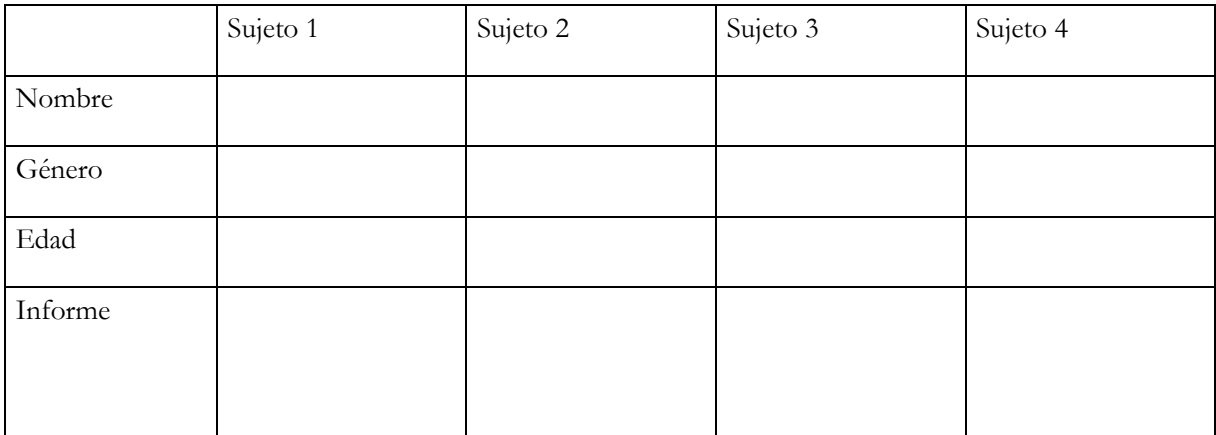

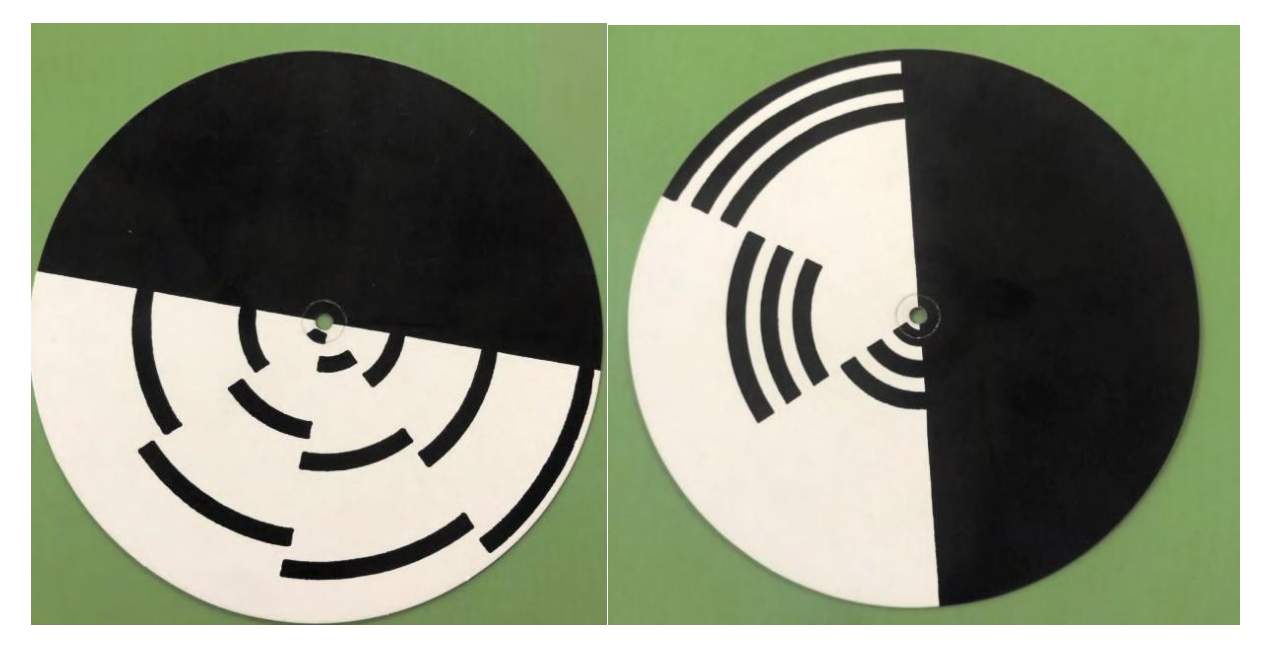

Colores del blanco al negro

Este disco muestra los efectos de los diversos tiempos de respuesta y de persistencia de las imágenes de los foto-receptores de la retina. Es también llamado disco de Benham, es un disco que, al hacer girar una lámina de color blanco y negro a una velocidad de 5 a 10 Hz, ya sea en el sentido de las manecillas del reloj o en sentido contrario, permite observar colores azules, verdes, amarillos y rojos en sus distintas partes. Estos son llamados colores parpadeantes inducidos por patrones, o colores de Fechner en honor a su descubridor Gustav Fechner (Schiffman, 2004).

#### **Procedimiento**

- 1. El juego de ilusión óptica contiene siete discos blancos y negros, que deben ser usados para producir las ilusiones de color. Seleccione uno de estos discos y colóquelo en el motor de alta velocidad. Comience a girar los discos lentamente y obsérvelos detenidamente. Después de un momento se verán los colores. Cambie de velocidad y observe cómo cambian los colores.
- 2. Al inicio no notará este efecto, pero cuanto más ve girar el disco, más brillosos aparecerán los colores. Cada persona reacciona diferente. La misma persona reacciona de forma diferente en diferentes momentos. La iluminación, el ángulo de observación y la distancia del disco, así como otros factores afectarán los colores que se observen.

3. Este instrumento se puede utilizar a partir de los 13 años. Realiza la actividad con máximo 4 personas (dos hombres y dos mujeres) y después de realizarla con cada uno de ellos diligencie la hoja de respuestas, teniendo claro que cada sujeto debe expresar cuáles colores vieron durante los primeros y los últimos momentos del trabajo con el disco.

#### **Calificación**

#### **Hoja de respuesta**

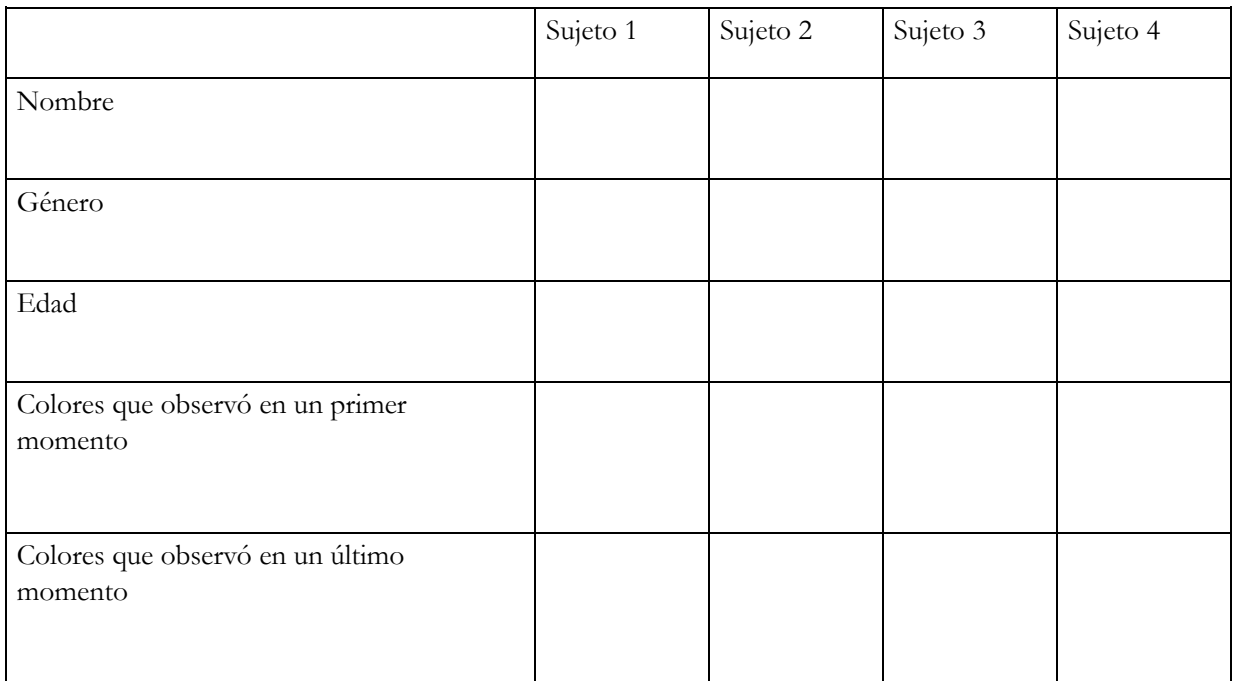

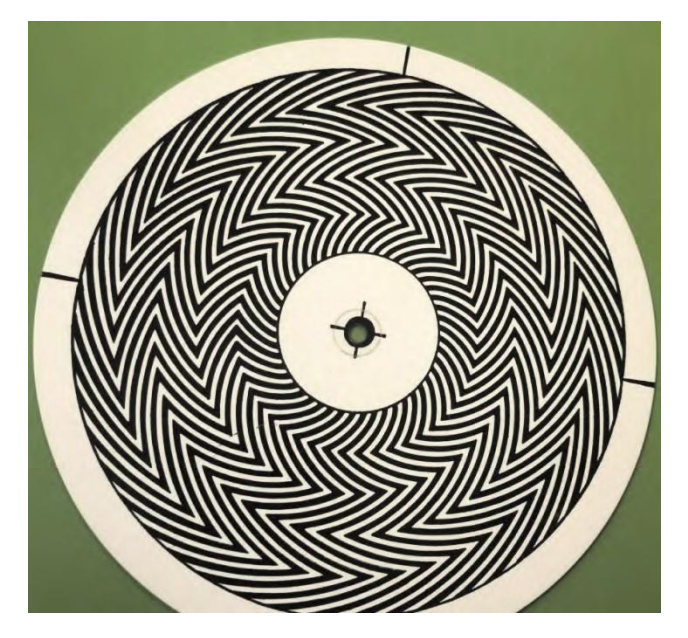

Efecto estroboscópico

En 1832, Stampfer inventó un aparato llamado estroboscopio, consistente en un foco con líneas opacas y de luz, de modo que, al girar el disco a cierta velocidad constante y controlable, si la velocidad del disco es muy grande, el nivel de resolución del ojo es incapaz de percibir la luz, pero si el disco gira una velocidad algo menor, se puede determinar el umbral de parpadeo (o fluctuación de la luz).

#### **Procedimiento**

- 1. Coloque los discos en el instrumento de manera que pueda girar rápidamente.
- 2. A una distancia de un metro incremente lentamente la velocidad hasta el máximo. En velocidades críticas de rotación se verán los efectos en más de una velocidad y ajustando cuidadosamente el control de la velocidad, de tal modo que pueda detener el patrón en el momento exacto.
- 3. Este instrumento se puede utilizar a partir de los 13 años. Realice la actividad con máximo 4 personas (dos hombres y dos mujeres) y después de realizarla con cada uno de ellos diligencie la hoja de respuestas, teniendo claro qué logró ver cada sujeto durante el proceso.

#### **Calificación**

#### **Hoja de respuesta**

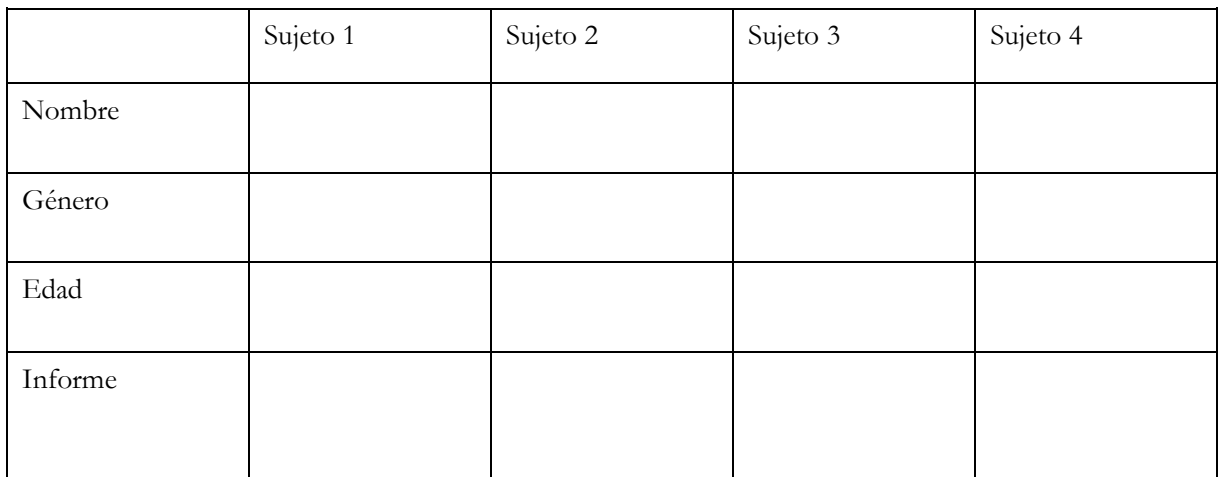

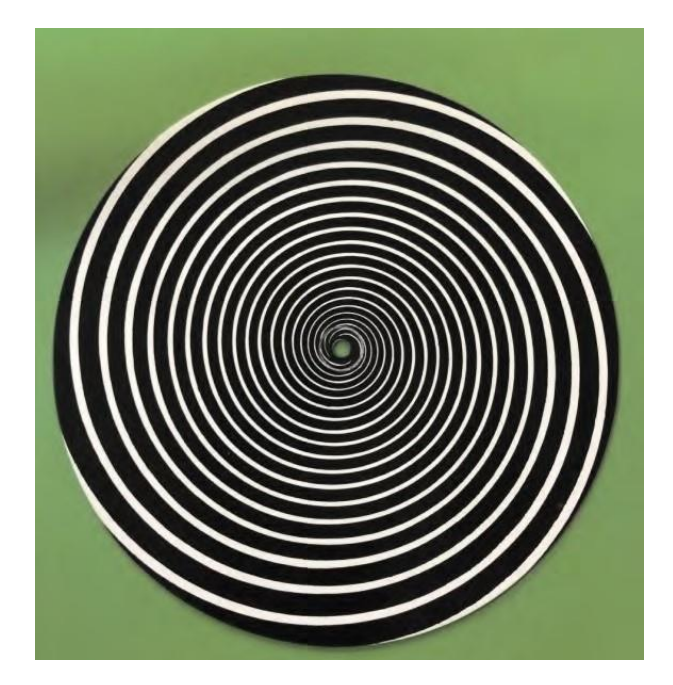

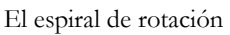

Es una ilusión óptica descrita por primera vez por el psicólogo británico Sir James Fraser. Al fijar la mirada en una espiral o en una disposición de anillos concéntricos se percibe contracción o expansión según el sentido del giro de la espiral (Varenne, 1997).

#### **Procedimiento**

- 1. Coloque el disco en el instrumento y rótelo lentamente. Observe el disco por unos momentos y luego mire hacia otro objeto.
- 2. Este efecto mejorará con la experiencia y la práctica. Mire un punto del disco y no trate de seguir el espiral mientras rota. El disco debe rotar a una velocidad estable para obtener mejores resultados. Cuanto más tiempo observe el disco, más fuertes serán las imágenes consecutivas.
- 3. Este instrumento se puede utilizar a partir de los 13 años. Realiza la actividad con máximo 4 personas (dos hombres y dos mujeres) y después de realizarla con cada uno de ellos diligencie la hoja de respuestas, teniendo claro que cada sujeto debe expresar qué lograron ver durante el proceso y si percibió algún cambio.

#### **Calificación**

#### **Hoja de respuesta**

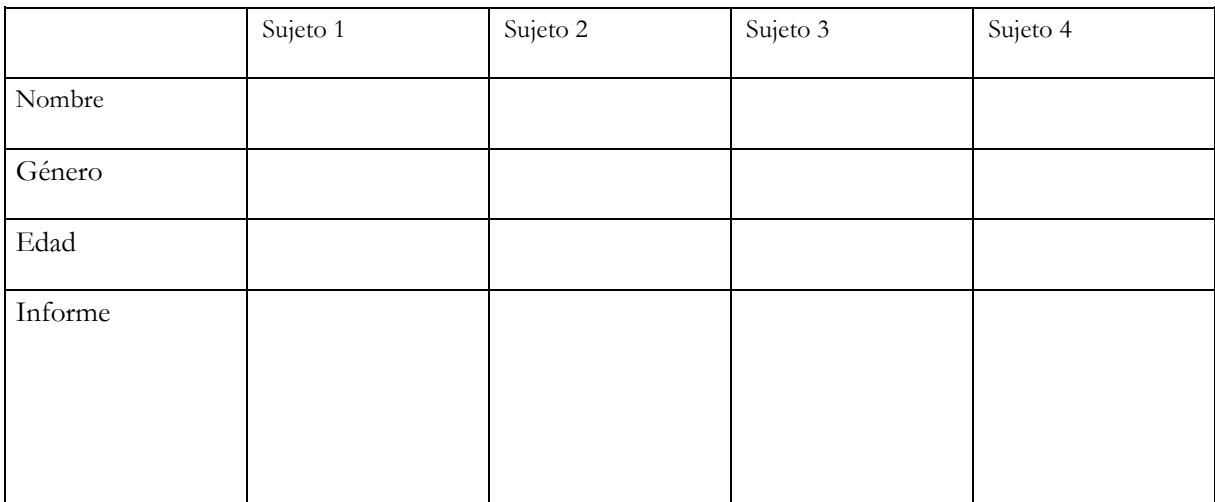

# **2.3. Experimentos de percepción del color**

No hay una única explicación sobre la percepción humana del color. Se expondrán las principales teorías sobre este aspecto, acompañadas de una demostración de cada una de ellas.

#### **Teoría tricromática (teoría de Young-Helmholtz) . Test de Ishihara .**

Young en 1802 y, 64 años más tarde, Herman Von Helmholtz afirmaron que existen tres tipos de receptores correspondientes a los colores azul, verde y rojo; por tanto, solo se necesita la interacción adecuada de tres tipos de receptores para producir todos los colores (Schiffman, 2004). Ahora bien, estos receptores pueden presentar deficiencias que se conocen como daltonismo, relacionadas con la información genética y el sexo, debido a que son un defecto en el cromosoma X. Hay varios tipos de daltonismo según el tipo de deficiencia.

- Acromático: solo se ve en escala de grises.
- Monocromático: solo un pigmento de los conos es funcional.
- Dicromático: Es un defecto de uno de los tres mecanismos, y se sub-clasifica en protanopia (ausencia de rojo), deuteranopia (ausencia de verde), tritanopia (ausencia de azul).
- Tricromático anómalo: se poseen los tres tipos de conos, pero con defectos funcionales, por lo que se confunde un color con otro (Goldstein,2005).

#### **Propósito**

Este test se realiza con el fin de ejemplificar cómo funcionan los tres tipos de receptores del color propuestos por la teoría tricromática, a partir de una deficiencia en estos conocidos como daltonismo.

#### **Materiales: Cartas de Ishihara**

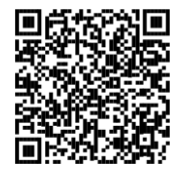

Para visualizar la imagen sigue el enlace o escanea el código QR [https://www.lavanguardia.com/files/content\\_image\\_desktop\\_filter/](https://www.lavanguardia.com/files/content_image_desktop_filter/uploads/2018/09/12/5fa4454f1dce7.jpe)  [uploads/2018/09/12/5fa4454f1dce7.jpeg](https://www.lavanguardia.com/files/content_image_desktop_filter/uploads/2018/09/12/5fa4454f1dce7.jpe)

#### **Procedimiento**

- 1. Se elige a 4 personas del sexo opuesto y se les pide que observen las láminas.
- 2. En la hoja de respuestas describen qué (número o figura) vieron en cada lámina.

#### **Calificación**

#### **Hoja de respuesta**

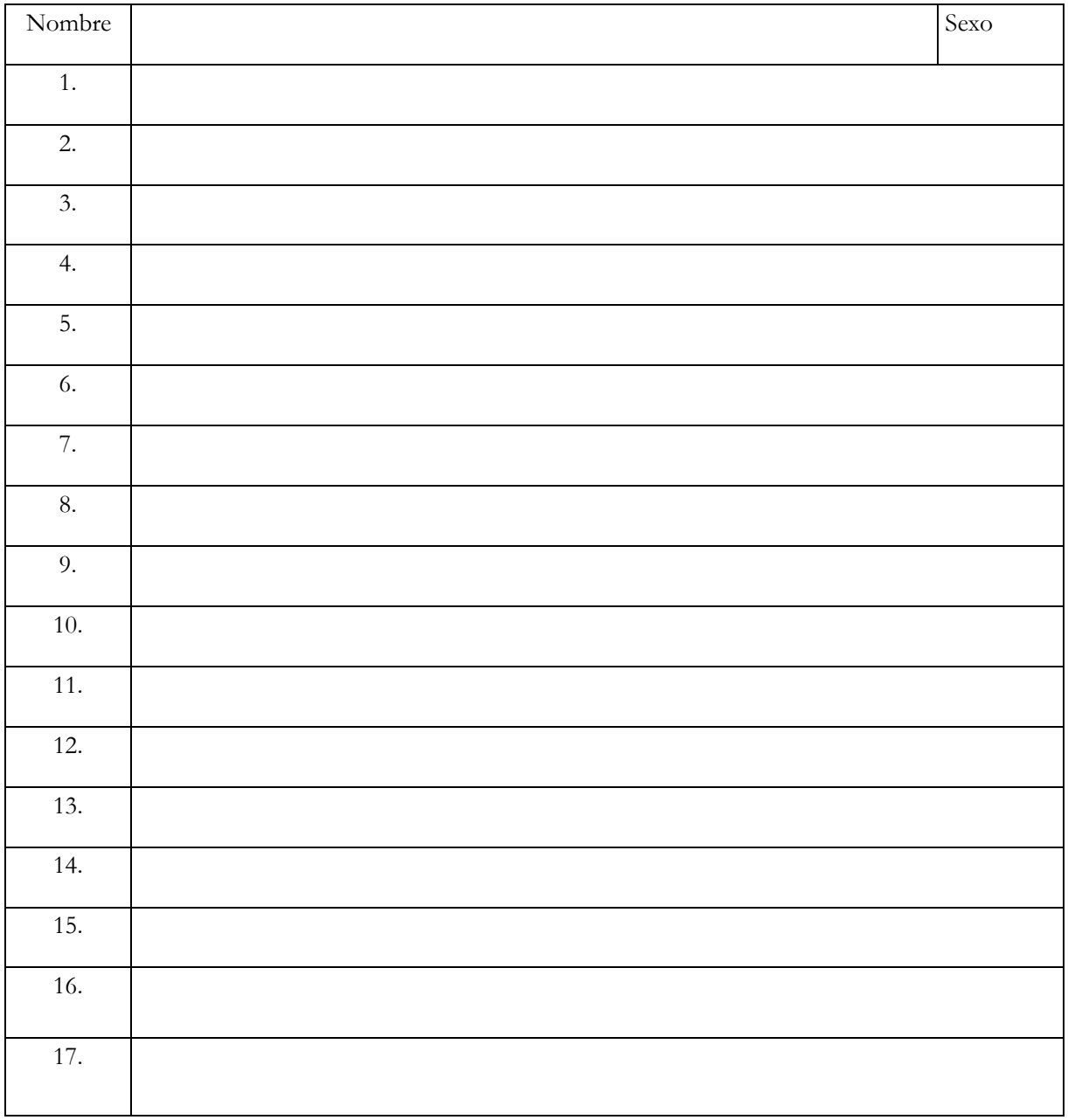

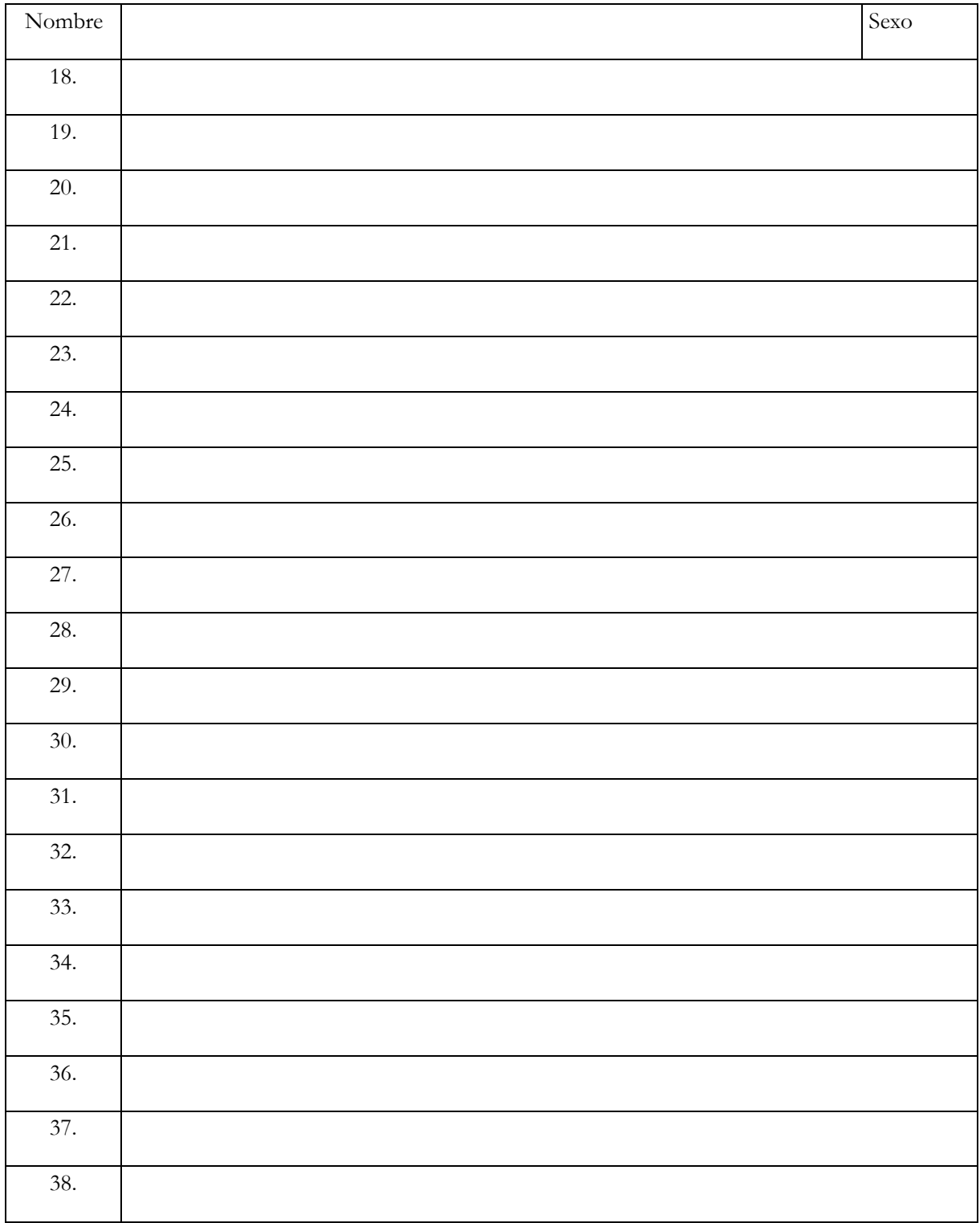

**Teoría de procesos oponentes. Demostración con imágenes de ilusiones ópticas de procesos oponentes.**

Ewald Hering (1920) plantea que las tonalidades pueden ser representadas en el sistema visual como colores oponentes: rojo-verde, amarillo-azul; es decir, cada proceso es capaz de producir 2 clases de respuestas sensoriales que son mutuamente antagónicas. Se menciona que un proceso responde solo a dos formas posibles, debido a las células ganglionares de la retina; el código de tres colores cambia a un sistema de oposición al color (Bueno García, López Tapia, Martínez Palomares & Moreno Álvarez, 2006).

#### **Propósito**

Comprobar la teoría de los procesos oponentes. **Procedimiento**

- 1. A cada persona se le entrega una hoja en la que aparecen 2 imágenes: una de ellas es un cuadro dividido en 4 cuadrados; en cada uno de estos fragmentos hay un color (amarillo, azul, rojo y verde). La otra imagen es la bandera de Estados Unidos, pero en vez de la parte azul se encuentra el amarillo, y en vez de la parte roja se encuentra el color verde.
- 2. Consiste en que 2 participantes vean el centro de una de las imágenes por 30 segundos; pasado este tiempo deben observar la parte blanca de la hoja y parpadear repetidas veces. Lo que ellos deben ver es la misma imagen, pero con los colores invertidos según la teoría de los procesos oponentes.

Según la teoría, si la estimulación de un miembro de un par de receptores se prolonga (y este posiblemente se fatiga) y la mirada se posa entonces en una superficie acromática o incolora, aparecerá una imagen sucesiva complementaria, es decir, la persona tras realizar de manera correcta el ejercicio (mirar por 30 segundos el centro de la imagen y luego parpadear sobre una superficie blanca) debería observar un intercambio de colores según el sistema de pares oponentes, es decir, si había un amarillo verlo en el otro lado azul; de igual forma, si había un rojo verlo del otro lado como un verde.

#### **Materiales**

Una hoja por persona, con las 2 imágenes correspondientes:

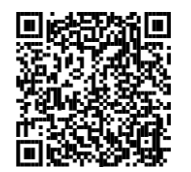

Para visualizar la imagen sigue el enlace o escanea el código Q[R https://procesamientodelainformacionvisual.files.](https://procesamientodelainformacionvisual.files.wordpress.com/2014/04/procesos_oponentes.jpg)  [wordpress.com/2014/04/procesos\\_oponentes.jpg](https://procesamientodelainformacionvisual.files.wordpress.com/2014/04/procesos_oponentes.jpg)  <https://i.ytimg.com/vi/fLfH2zNBx9g/sddefault.jpg>

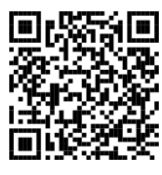

**Calificación**

#### **Hoja de respuesta**

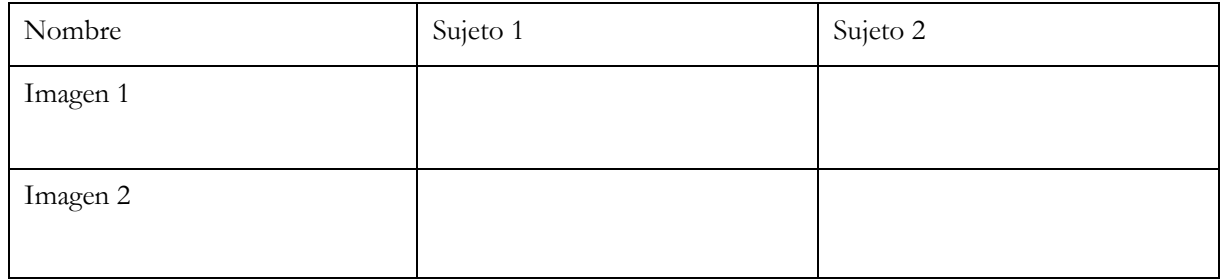

**Teoría Retinex. Demostración con Imágenes de ilusiones ópticas.**

Edwin Land propuso la teoría retinex (una combinación entre la palabra retina y córtex). Esta teoría sostiene que el sistema visual compara registros de luminosidad de una escena obtenidos por las tres bandas de onda (Goldstein, 2005). Es decir, cuando cambia la luminosidad cambian simultáneamente los tres registros, permaneciendo invariable el color. Esto se da porque el córtex compara la información de distintas partes de la retina para determinar el brillo y la percepción del color de cada área.

Según la teoría retinex, el resultado esperado es que las personas realicen una asociación entre el contexto (luminosidad) y el color, debido a un procesamiento ejecutado por el córtex, el cual compara la información otorgada por la retina, por lo que es normal que, al mostrar 2 colores iguales, pero con una luminosidad e información visual distinta, lo vean de color diferente.

#### **Procedimiento**

- 1. Se seleccionan 4 personas.
- 2. Se presentan 3 imágenes, en cada una de ellas, se señalan 2 partes de la imagen, y se hace la pregunta de si los dos colores señalados son los mismos. La respuesta esperada es que lo vieran de colores distintos.
- 3. Se muestra una imagen que da cuenta de que el color es el mismo. Con esta pequeña demostración se evidencia que la persona al ver un mismo color, pero en un contexto lumínico diferente, ve las 2 partes de un color distinto, ya que al nivel del córtex se realiza la asociación de luminosidad con color.

#### **Materiales**

PC y pantalla para mostrar las siguientes imágenes:

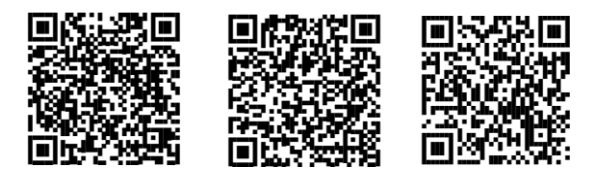

Para visualizar la imagen sigue el enlace o escanea el código QR

http://www.misionmilagro.sld.cu/vol2no1/articulos/rev6/Diapositiva18.JPG [https://s03.s3c.es/imag/\\_v0/770x420/a/c/4/700x420\\_Ilusion-optica.jpg](https://s03.s3c.es/imag/_v0/770x420/a/c/4/700x420_Ilusion-optica.jpg)  [https://sandrofranchi.com/archivos/Effect\\_sRGB\\_600px.jpg](https://sandrofranchi.com/archivos/Effect_sRGB_600px.jpg)

# **Calificación**

# **Hoja de respuesta**

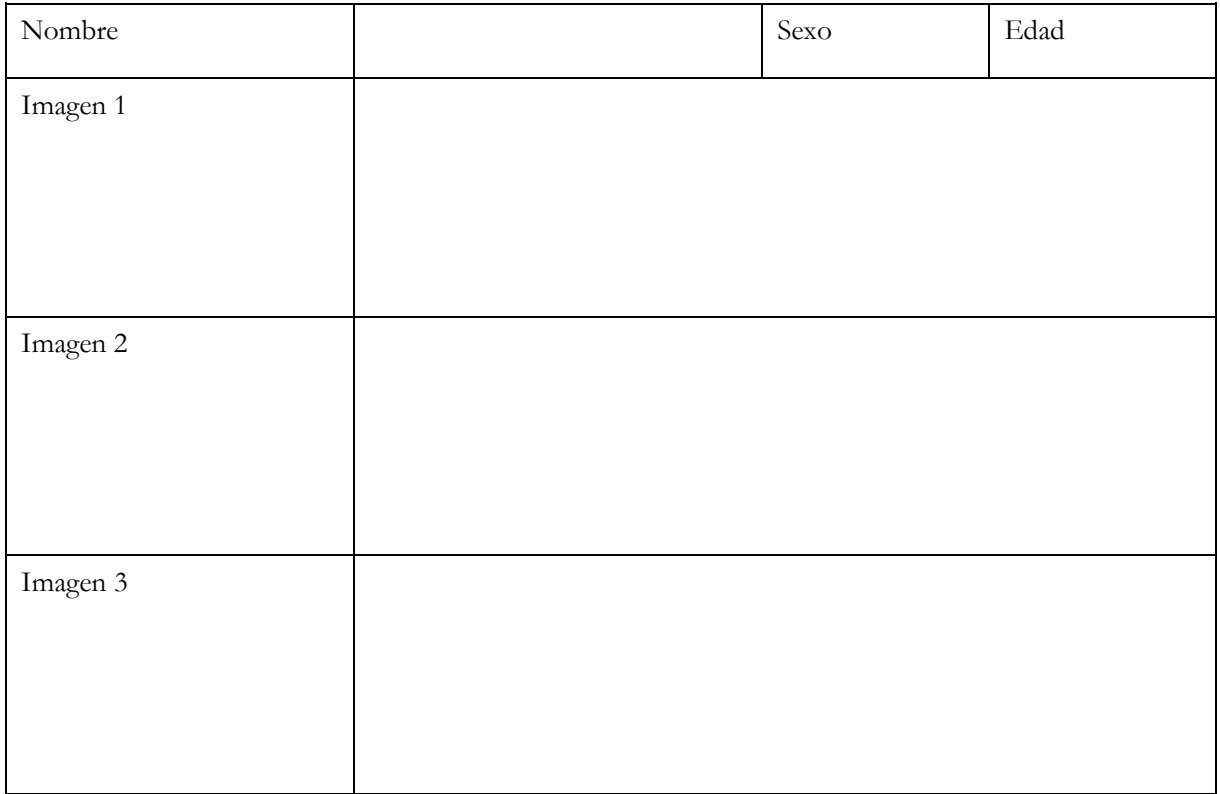

# **UNIDAD 3. PERCEPCIÓN TÁCTIL**

### **3.1. Experimento reconocimiento táctil (***tactile recognition***)**

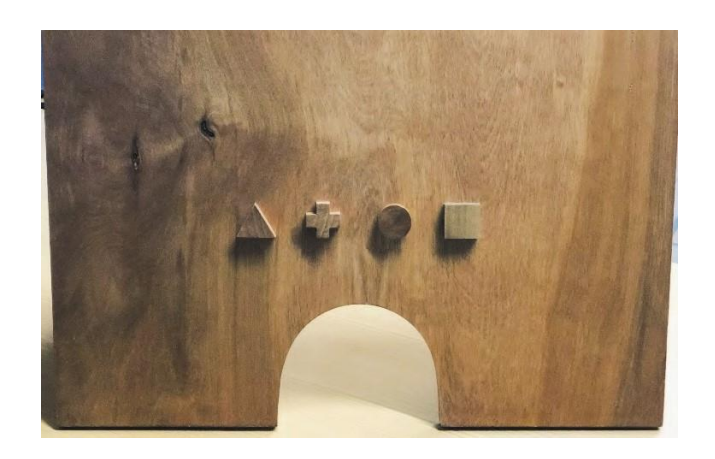

Este instrumento se puede utilizar en los campos laboral, educativo y de la salud. Se encuentra diseñado para edades de 5 a 14 años. Es utilizado para evaluar el reconocimiento táctil de una persona. El sujeto debe tocar y percibir con la mano figuras geométricas de madera (círculo, cuadrado, triángulo y cruz) uno por uno, y con la otra mano debe reconocer las mismas figuras sobrepuestas en una tabla de madera. El sujeto resuelve esta tarea con los ojos vendados.

Los aspectos que explora, mide o evalúa son:

- Sensibilidad de la piel.
- Percepción táctil.
- Memoria táctil.
- Discriminación de formas.
- Atención y concentración.

Este aparato tiene la función de descubrir la agnosia táctil, que hace énfasis en la capacidad de percibir y reconocer estímulos de forma normal. Donde no se recupera la información necesaria para identificar claves estimulares relacionadas con el tacto, como tamaño,

textura o peso, siendo posible con otro sentido como la vista que está presente en otras clases de enfermedades (Marshall, Woolsey, Bard, 1937).

#### **Procedimiento**

- 1. A través del tacto, y con los ojos vendados, ingresar con la mano derecha por la parte inferior del tablero y tocar la primera figura ubicada en el lado izquierdo.
- 2. Posteriormente se ingresa la mano izquierda a una bolsa donde se encuentran diferentes figuras, para intentar sacar la misma figura que se tocó anteriormente en el tablero.
- 3. Con cada figura se debe contabilizar el tiempo que el sujeto se demora en encontrar la figura desde que ingresa la mano a la bolsa hasta que la identifica.
- 4. Repetir la acción hasta que se termine el número de figuras existentes en el tablero.

#### **Calificación:**

Los resultados consisten en la capacidad de reconocer el total de las figuras con cada mano. Dependiendo del número de errores, de forma cualitativa se observa su memoria, percepción, atención y la posible agnosia táctil.

#### **Hoja de respuestas**

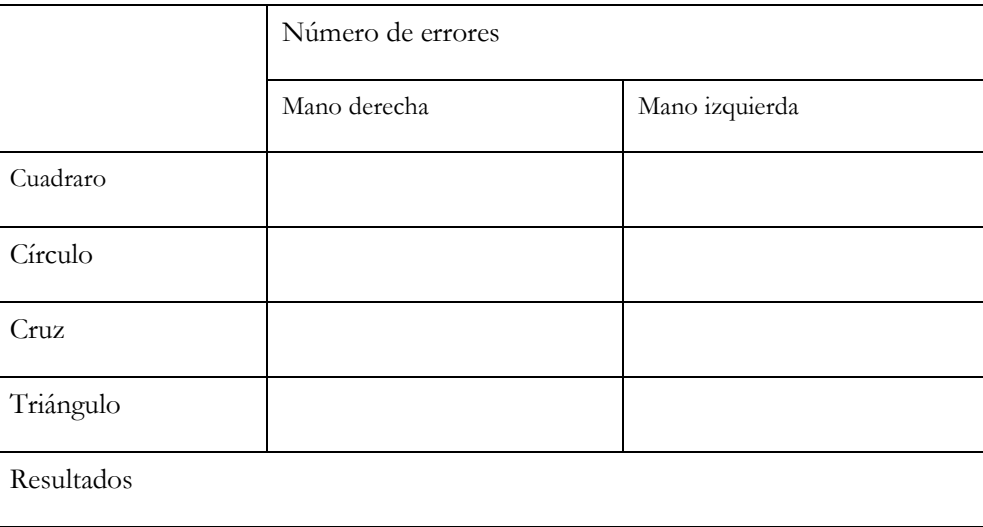

# **3.2. Experimento prueba de umbral de 2 puntos**

El sistema somato sensorial es el más extenso del cuerpo. Produce una retroalimentación en el sistema sensor cuando se expone al contacto con el exterior. Esta retroalimentación incluye información sensorial sobre la posición, el dolor, la temperatura y el tacto del cuerpo y sus extremidades (Backyards [Brains,](http://backyardbrains.com/) 2017).

La mayor parte de la sensación táctil que recibimos es recogida por 4 tipos de mecanorreceptores que se encuentran en ambas capas cutáneas.

- 1. Receptores de Merkel: descubiertos en 1875 por el anatomista alemán Friedrich Merkel, estos mecanorreceptores constantemente le envían señales al cerebro, cuando el estímulo está en contacto con la piel. Están sintonizados para detectar los detalles más finos y se encuentran entre la dermis y la epidermis.
- 2. Corpúsculos de Meissner: el Anatomista Georg Meissner, otro científico alemán, describió por primera vez los "receptores de Meissner" en 1852. Los corpúsculos de Meissner están especializados en el control de la empuñadura y se encuentran en la dermis superior. También disparan solo cuando un estímulo es aplicado y luego cuando se retira.
- 3. Corpúsculos de Ruffini: el embriólogo italiano Angelo Ruffini descubrió el corpúsculo de "Ruffini" en el año 1900. Este es sensible al estiramiento de la piel y dispara en forma continua frente a estímulos. Se encuentra tanto en la dermis profunda como en la hipodermis.
- 4. Corpúsculos de Pacini: fue nombrado en honor a Filippo Pacini, quien lo descubrió en la década de 1830. Estos receptores responden a detalles muy finos, captados por los dedos en movimiento. Son selectivos con las vibraciones. También son receptores que disparan y envían señales. Están situados profundamente en la región de la dermis.

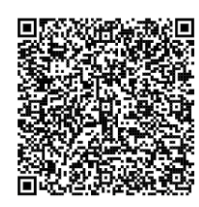

[https://www.msdmanuals.com/es/hogar/enfermedades-cerebrales,-medulares-y](https://www.msdmanuals.com/es/hogar/enfermedades-cerebrales,-medulares-y-nerviosas/biolog%C3%ADa-del-sistema-nervioso/m%C3%A9dula-espinal)[nerviosas/biolog%C3%ADa-del-sistema-nervioso/m%C3%A9dula-espinal](https://www.msdmanuals.com/es/hogar/enfermedades-cerebrales,-medulares-y-nerviosas/biolog%C3%ADa-del-sistema-nervioso/m%C3%A9dula-espinal)

**La médula espinal**

#### **Propósito**

Examinar y analizar la sensibilidad de diversas partes del cuerpo, dependiendo del área de corteza.

#### **Materiales**

- **•** Metro.
- **•** Papel.
- **•** Dos lápices.
- **•** Antifaz.

#### **Procedimiento**

Una prueba de umbral de dos puntos busca encontrar la distancia a la que una persona percibe un punto como dos puntos separados. Para probar esto, dos puntos parten juntos haciendo contacto con la piel. En cada paso, se separan más y se vuelven a aplicar sobre la piel hasta que el sujeto pueda decir claramente que hay dos puntos diferentes. Se deben registrar las medidas tomadas en tres lugares diferentes del cuerpo: dedo, mejilla y antebrazo. El experimento se hará dos veces (subiendo y bajando con el pie de metro). Por último, el sujeto debe tener siempre los ojos cerrados. Según Backyard Brains (2017) las instrucciones son las siguientes:

- 1. La prueba es viable para edades entre 16-50 años de edad.
- 2. Haz que el sujeto se coloque el antifaz y se siente en una silla frente a una mesa. A continuación, este debe poner su brazo sobre la mesa con la palma hacia arriba. Ahora, con el pie de metro en 0 mm, empieza por tocar la punta del dedo del participante con el lápiz.
- 3. Toca la punta de su dedo con el pie de metro y pregúntale si siente un punto o dos puntos. Debería decir un punto, ya que la medición es de 0 mm. Quita el pie de metro y aumenta el espacio a 2 mm. Vuelve a aplicar el pie de metro, asegurándose de tocar con las dos puntas al mismo tiempo, y vuelve a preguntar. Si aún siente un solo punto, aumenta la distancia en otros 2 mm y vuelve a probar.
- 4. Continúa con las pruebas hasta que el sujeto sienta dos puntos. Anota la medición milimétrica en la tabla de respuesta.
- 5. Haz esta prueba de nuevo en la parte superior de un brazo y una mejilla.
- 6. Después de terminar, repitan el experimento completo (pasos 1 a 5), pero ahora, en lugar de empezar con el pie de metro en 0mm y aumentando la distancia, háganlo comenzando a una distancia grande y acortándola en 2 puntos hasta que el sujeto sienta solo un punto.
- 7. Por ejemplo, si un compañero pudo determinar que un punto se convirtió en dos puntos a 6 mm en la yema de su dedo, comienza el experimento "descendiente" a 10 mm. Esto asegura que el sujeto sentirá dos puntos diferentes."
- 8. Por último repite el anterior procedimiento en el mismo orden, con cada participante (un promedio de 3 a 4 personas).

#### **Calificación**

#### **Hoja de respuestas**

*Ascendente* 

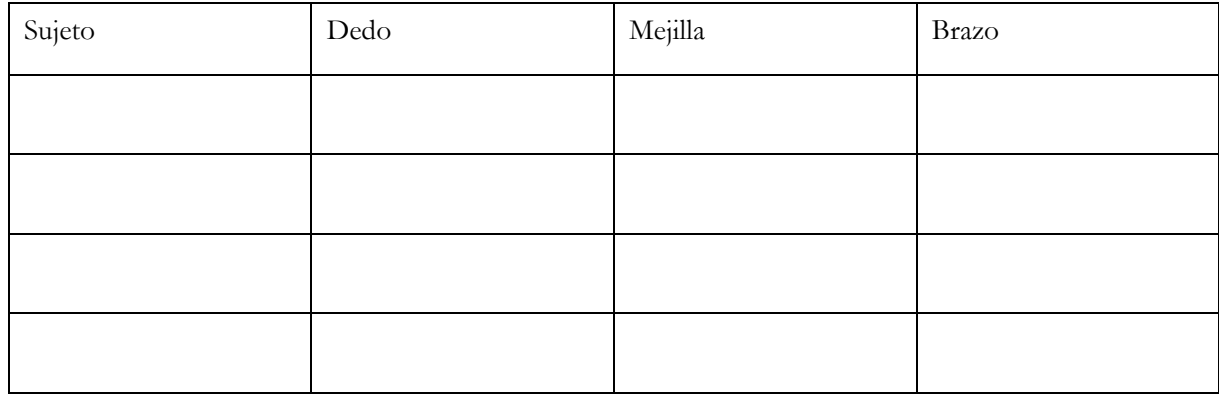

#### *Descendente*

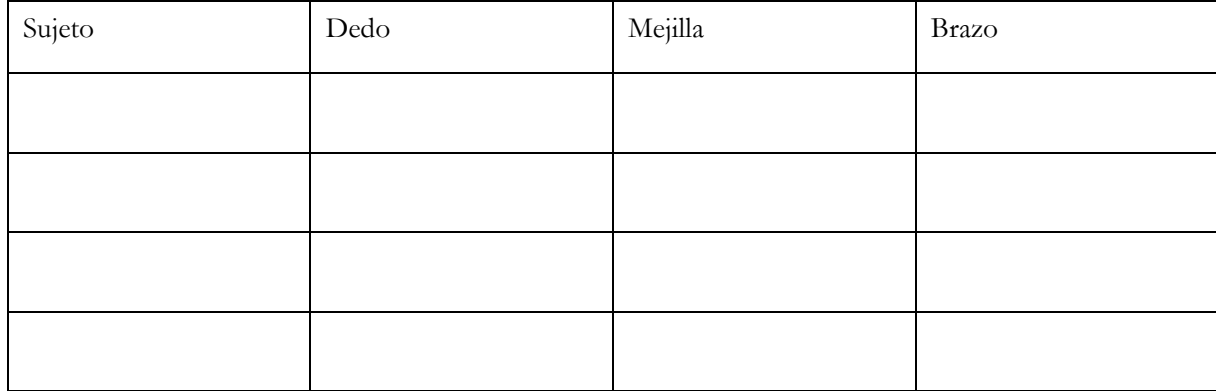

# **UNIDAD 4. EXPERIMENTOS DE PROPIOCEPCIÓN Y NOCICEPCIÓN**

#### **4.1. Experimentos sobre la nocicepción**

La nocicepción es un proceso neuronal mediante el cual se codifican y procesan los estímulos potencialmente dañinos para los tejidos. Pueden tener estimulación directa o indirecta, en el que están implicados más de 21 neurotransmisores (excitadores e inhibidores).

Se dividen según el estímulo al que responden en:

**Mecánicos o mecanorreceptores:** los nociceptores mecánicos se explican a partir de sensaciones táctiles, que responden a cortes o golpes, y tienen mayor respuesta a mayor daño que se resulte del estímulo (Figueroa, Sf).

**Térmicos o termorreceptores:** estas se activan cuando detectan temperaturas muy elevadas o muy bajas (Figueroa, Sf).

**Químicos o quimiorreceptores:** los nociceptores químicos responden a diversos compuestos químicos que los tejidos liberan al sufrir daños. Asimismo, detectan la presencia de sustancias tóxicas externas que pueden provocar lesiones tisulares.

#### **Propósito**

Analizar las teorías sobre la nocicepción desde la experimentación y la evaluación de sus resultados.

#### **Teorías explicativas del dolor**

**Teoría de las diferencias de sexo en el dolor:** como argumenta Gutiérrez y Gutiérrez (2012), durante bastante tiempo se ha creído que el hombre y la mujer actúan como entes iguales en respuesta al dolor y, a pesar de lo mucho que se conoce de la fisiología humana, se trata de igual manera al hombre y la mujer en la terapéutica del dolor. Las mujeres activan zonas exclusivas en el SNC, probablemente como resultado de la evolución de la mujer y por la influencia sociocultural, ya que resulta ser más sensible, en general, a hechos que la involucren. En cuanto al dolor rectal a la estimulación, bien podría estar relacionado con el mayor pudor femenino respecto al del hombre; sin embargo, es bueno tener en cuenta la gran inervación de la zona perianal a fines de determinar este tipo de dolor.

**Teoría de las sensaciones cutáneas:** Max Von Frey, fisiólogo austriaco- alemán, identificó los corpúsculos de Meissner, Krauss, Paccini y las terminaciones nerviosas libres en el tejido cutáneo. Además, publicó esta teoría en 1894, que se fundamenta en que las terminaciones nerviosas libres, al ser tan comunes en la piel, y, el dolor, una sensación general en este tejido, son entonces las células receptoras del dolor. Así, existen tres modalidades cutáneas: táctil, termorreceptora y dolorosa.

**Teoría del patrón del dolor:** su autor, Goldscheider, publicó en 1885 que los nociceptores son capaces de reaccionar a estímulos como la temperatura y la presión. Sugirió que los receptores del dolor no son específicos para el dolor. Por tanto, la sensación dolorosa depende de la intensidad de los diversos estímulos y del patrón de suma central de impulsos en el cuerno dorsal de la médula espinal.

**Teoría psicológica:** reconoce las bases fisiológicas y psicológicas para la construcción de la percepción del dolor. Entre estos factores se encuentran los de tipo endógeno (como la personalidad del individuo) y exógeno (el medio ambiente, culturales). Existen situaciones en las que el dolor no tiene una explicación fisiológica, es decir, no hay una afectación en algún tejido, pero el dolor es real en la persona. Esta manifestación del dolor suele interpretarse como una exageración o una distorsión del estímulo.

**Teoría de la compuerta:** plantea que el estímulo del dolor viaja por unas vías nerviosas hacia el cerebro para que se produzca la percepción del dolor. Estas vías presentan compuertas que permiten o inhiben el estímulo hacia el plano consciente. Algunas de ellas son el cuerno dorsal y el tallo cerebral.

#### **Procedimiento**

El experimento consiste en seleccionar cuatro voluntarios de diferentes sexos (dos hombres y dos mujeres), aplicarles el mismo estímulo (generador de descargas de electricidad moderadas) y, por medio de la comparación con el método de la indagación subjetiva, determinar las diferencias en su percepción sensitiva del dolor con una escala numérica del 1 al 5.

#### *Instrucciones:*

- 1. Generar descarga eléctrica a cada uno de los participantes.
- 2. Determinar la escala de dolor en la hoja de respuestas.

**Material**

Generador de descarga eléctrica.

**Calificación**

# **Hoja de respuesta**

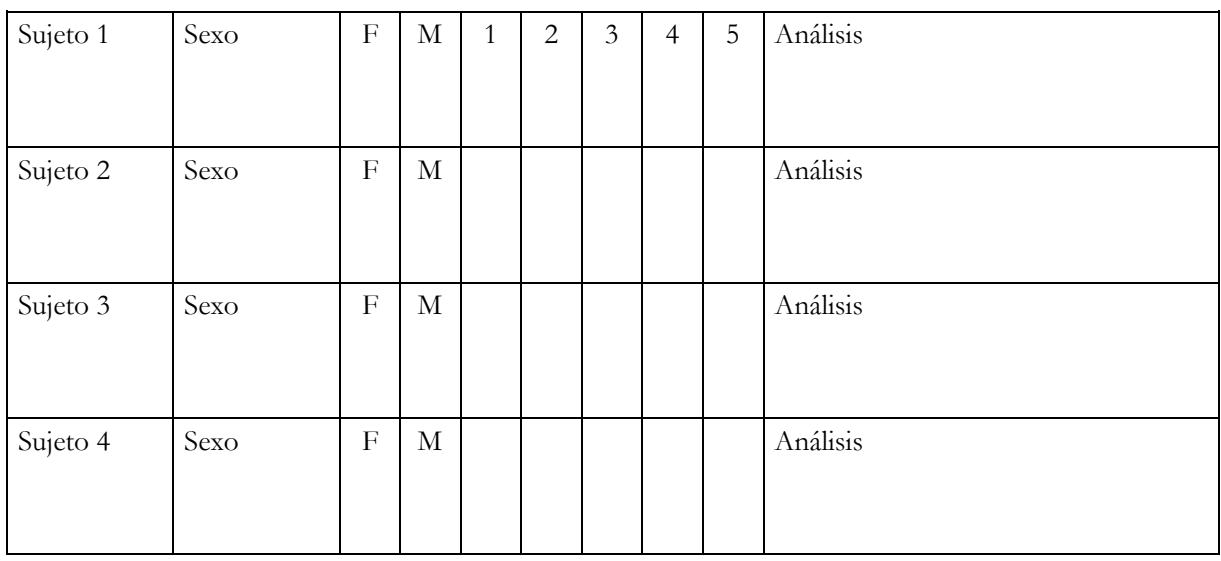

**4.1.1. Demostración de la teoría de la compuerta**

#### **Procedimiento**

El experimento consiste en la ejecución de órdenes por parte del sujeto experimental mientras se realiza un frotamiento rítmico en el tejido cutáneo que recubre el radio del brazo. Las órdenes consisten en decir nombres o sustantivos partiendo de las letras del abecedario. Se registra el tiempo cuando inicia con la letra "A" y finaliza "Z".

#### *Instrucciones:*

- 1. Se deben seleccionar 4 personas
- 2. Al finalizar el procedimiento determinar el tiempo en la hoja de respuestas.
- 3. El sujeto debe explicar su experiencia en la cuadrícula.

#### **Material**

El experimento requiere de un cronómetro

#### **Calificación**

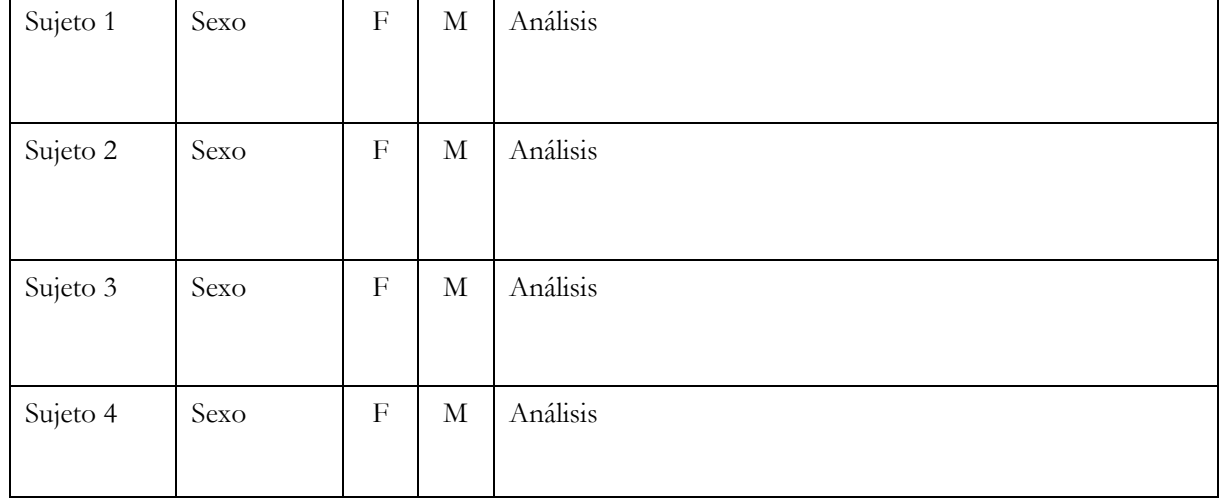

#### **Hoja de respuesta**

**4.1.2. Demostración de la teoría de las sensaciones cutáneas y teoría del patrón del dolor**

El experimento consiste en la exposición de la palma de la mano de un sujeto experimental a una fuente de calor. Desde la posición de su palma donde se siente calor, el sujeto debe acercar su palma lentamente a la fuente de calor y parar en aquella distancia donde sienta dolor.

#### **Procedimiento**

- 1. Se deben elegir dos sujetos experimentales.
- 2. Realizar el procedimiento con cada uno de los sujetos experimentales.
- 3. Contabilizar el tiempo en que cada individuo reacciona y determinarlo en la hoja de respuestas.
- 4. En la casilla debe explicar brevemente con sus palabras qué sintió durante el procedimiento

5. Pedirle a cada sujeto que seleccione de 1 al 5 su experiencia frente al dolor. **Materiales**

Los requeridos para el experimento son dos velas, un mechero y un cronómetro.

#### **Calificación**

Se mide el tiempo de reacción y al finalizar los sujetos valoran cuantitativamente (1 a 5) y cualitativamente la experiencia sensorial.

#### **Hoja de respuesta**

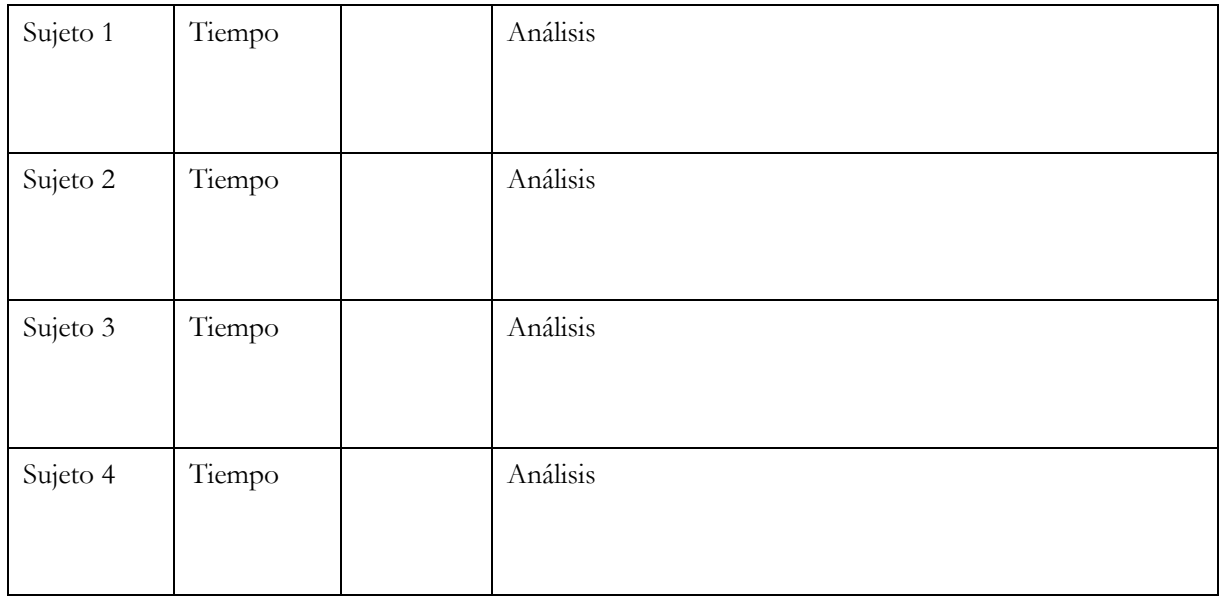

# **4.2. Experimentos de propiocepción**

La propiocepción es un proceso complejo en el que existe una información aferente que provoca una respuesta muscular eferente, originada en diferentes niveles del sistema nervioso, teniendo en cuenta que existen dos niveles de propiocepción: el consciente o voluntario y el inconsciente o reflejo (Lluch et al., 2015). Este sistema complejo requiere a su vez de entrenamiento para lograr movimientos más finos o gruesos, precisos, en los cuales se dé una economía y eficacia en las acciones motoras en la vida cotidiana, y aún más en los personajes dedicados al deporte o el arte.

Nombre de los experimentos:

- Lanzamiento de pelotas.
- Dos dentro, dos fuera.
- Prueba de Romberg.

#### **Propósitos**

*General:* identificar el funcionamiento del sistema propioceptivo. Específicos:

- Realizar diferentes actividades que contribuyan al conocimiento propioceptivo.
- Evaluar el nivel de ajuste y adaptación de velocidad, ubicación y coordinación.

•Identificar las mayores habilidades en la ubicación espacio-temporal.

#### **4.2.1. Experimento regulación de los parámetros espacio-temporales del movimiento**

Ajustar los movimientos en el espacio y en el tiempo para conseguir una ejecución eficaz ante una determinada situación. Ejemplo, cuando nos lanzan una pelota y la tenemos que recoger, debemos calcular la distancia desde la cual nos la lanzan y el tiempo que tardará en llegar, teniendo en cuenta la velocidad del lanzamiento, para poder ajustar nuestros movimientos. Para esta actividad se requieren ejercicios de lanzamientos o pases de objetos que

cuentan con diferentes tamaños y pesos.

Se espera que los participantes logren realizar los tiros de manera eficaz, y midan la capacidad de fuerza y velocidad necesaria para que el receptor pueda de manera refleja y efectiva atrapar el objeto. Se utilizan diferentes distancias para que se pueda establecer a cuál de ellas corresponde de manera individual, la mayor capacidad de lanzar y recibir. A su vez, determinar cuál le representa un reto mayor en su dirección, movimiento, coordinación, en tanto la dimensión y peso de las pelotas.

Los errores que se presentan al realizar la prueba se dan al recibir la pelota, especialmente con la pelota pequeña y a la distancia más corta.

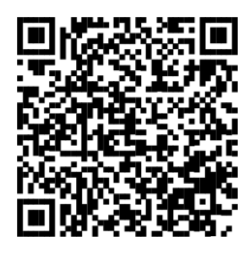

Para visualizar la imagen sigue el enlace o escanea el código QR https://www.shutterstock.com/es/imagephoto/picture-happylittle-boy-passing-ball-1278724114

#### **Procedimiento**

- 1. Este experimento se realiza con grupos de 4 o 10 personas.
- 2. Se disponen 2 o 3 pelotas de diferente tamaño y peso.
- 3. Se solicita al grupo que se organicen por parejas.
- 4. Deberán separarse a una distancia de doce pasos y lanzar la primera pelota, seguidamente la otra y finaliza con la tercera pelota.
- 5. La distancia se acorta y se maneja un espacio de ocho pasos, se repite la acción de lanzamiento de las tres pelotas.
- 6. Asimismo, se procederá en la distancia de cuatro pasos. Cabe señalar que los lanzamientos pueden ser rectos o curvos y su dirección puede ser derecha-izquierda, arriba-abajo o de manera central.

#### **Materiales**

Se necesitan 3 pelotas de diferentes pesos y tamaños.

**Calificación**

#### **Hoja de respuestas**

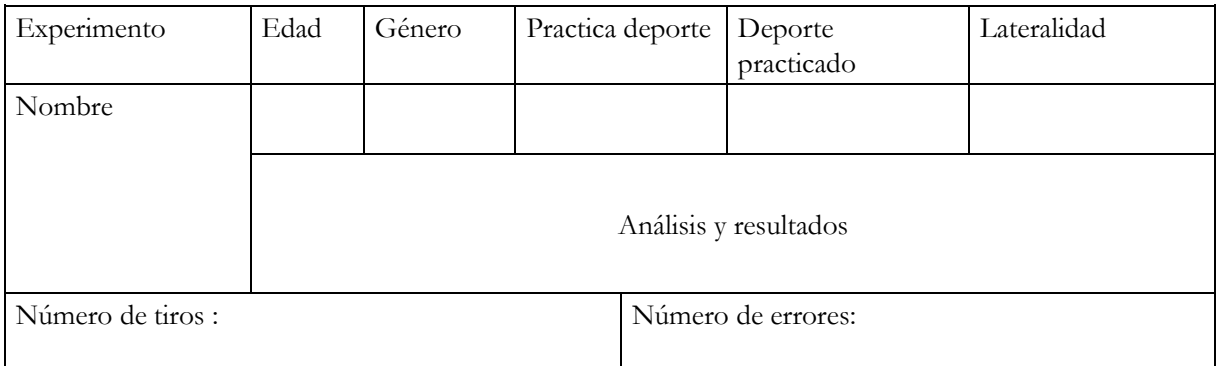

**4.2.2. Experimento sentido del ritmo.**

#### **Propósito**

En este experimento se busca observar la capacidad de variar y reproducir parámetros de fuerza-velocidad y espacio-temporales de los movimientos.

Se presume un estatus de coordinación gruesa y equilibrio dinámico propio para jóvenes. Aquí se tiene en cuenta la velocidad y la retroalimentación de la acción motora, pues al tomar el tiempo y volver a la ejecución se prevé que el tiempo disminuya debido al aprendizaje previo y el despliegue articular.

Los errores presentados se dan mayoritariamente en los primeros lanzamientos. A medida que se realizan las repeticiones se disminuye el tiempo de ejecución y los errores; se inicia con 2 y 3 errores y se finaliza en cero. En la prueba, dos afuera dos adentro se evidencia que las repeticiones van modificando y mejorando el tiempo y la disminución de errores, lo que lleva a conjeturar la idea de propiocepción como algo entrenable y potenciable en los sujetos.

#### **Procedimiento**

- 1. Participan entre 10 a 8 personas.
- 2. Se deben tener los pies abiertos uno a cada lado al exterior de la escalera.
- 3. El primer pie entra hacia el cuadro.
- 4. El segundo pie entra en el mismo cuadro.
- 5. El primer pie vuelve a su punto de partida en el exterior.
- 6. El segundo pie vuelve a su punto de partida en el exterior.
- 7. Repetir la acción, pero la entrada del primer pie será en el siguiente escalón. Proseguir consecutivamente a lo largo de la escalera.

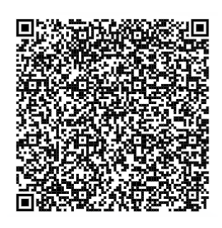

[https://articulo.mercadolibre.com.co/MCO-879194092-escalera-de-agilidad-coordinacion-entrenamiento-](https://articulo.mercadolibre.com.co/MCO-879194092-escalera-de-agilidad-coordinacion-entrenamiento-10pasos-4mt-_JM#position=3&search_layout=stack&type=item&tracking_id=ca6659a0-69a4-4207-9692-b2f784ae8f3d)10pasos-4mt- JM#position=3&search layout=stack&type=item&tracking\_id=ca6659a0-69a4-4207-9692[b2f784ae8f3d](https://articulo.mercadolibre.com.co/MCO-879194092-escalera-de-agilidad-coordinacion-entrenamiento-10pasos-4mt-_JM#position=3&search_layout=stack&type=item&tracking_id=ca6659a0-69a4-4207-9692-b2f784ae8f3d)

Para visualizar la imagen sigue el enlace o escanea el código QR

Dos dentro, dos fuera

**Materiales**

1 escalera de agilidad o coordinación deportiva. Cronómetro (desde dispositivo celular).

**Calificación**

#### **Hoja de respuestas**

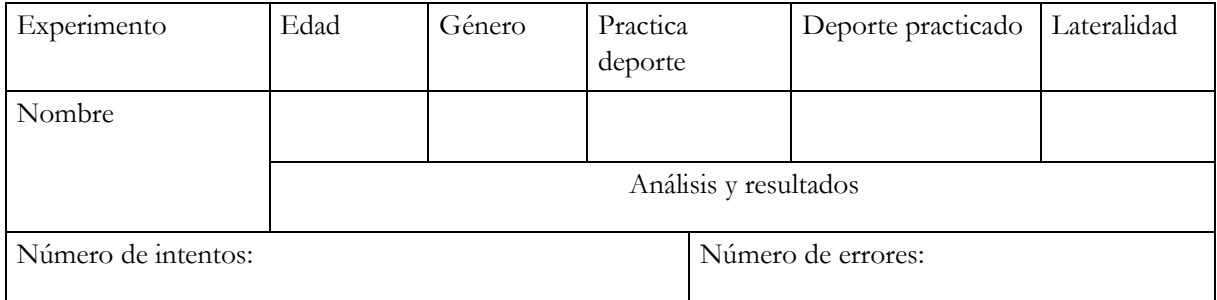

**4.2.3. Experimento capacidad de mantener el equilibrio**

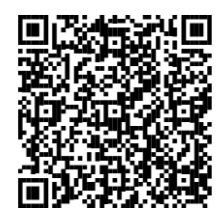

Para visualizar la imagen sigue el enlace o escanea el código QR [https://www.freepik.es/vector-premium/personajes-nino-nina-ojosvendados-jugar](https://www.freepik.es/vector-premium/personajes-nino-nina-ojos-vendados-jugar-juegos-infantiles_5212438.htm)[juegos-infantiles\\_5212438.htm](https://www.freepik.es/vector-premium/personajes-nino-nina-ojos-vendados-jugar-juegos-infantiles_5212438.htm)

Prueba de *Romberg*

Tanto en situaciones estáticas como dinámicas eliminamos pequeñas alteraciones del equilibrio mediante la tensión refleja muscular que nos hace desplazarnos rápidamente a la zona de apoyo estable.

Se tiene como herramienta de medición el propio cuerpo en equilibrio estático. Se espera que mediante la comparación del test en sus dos momentos se pueda evidenciar por medio de la experiencia interna si hay un desbalance o inclinación hacia un lado del cuerpo (derecha-izquierda) o balance hacia adelante o hacia atrás, determinando así un Romberg positivo. Incluso se podría explorar la condición del Romberg negativo, en donde no se presentan cambios. En la prueba Romberg, la mayoría de los participantes no experimenta cambios cuando su tarea exige mantener los ojos abiertos. Sin embargo, cuando se requiere cerrar los ojos, la experiencia de respuesta cambia.

#### **Procedimiento**

- 1. Participan entre 10 a 8 personas.
- 2. Se debe parar el individuo con los pies juntos y los brazos estirados a los lados del cuerpo.
- 3. Mantener esa posición por unos 30 segundos con los ojos abiertos sin recibir ningún tipo de ayuda para poder así mantener el equilibrio.
- 4. Luego se le solicita al participante que cierre los ojos.
- 5. Si en el momento que cierra los ojos, la persona mantiene el equilibrio, la prueba se catalogará como negativa. De lo contrario, si se evidencia una inestabilidad es considerada como positiva.
- 6. Esta prueba se puede complementar repitiendo la maniobra colocando los pies uno delante del otro para que la punta de uno toque con el talón del otro.

#### **Materiales**

1 tapa ojos y 1 cronómetro.

#### **Calificación**

#### **Hoja de respuestas**

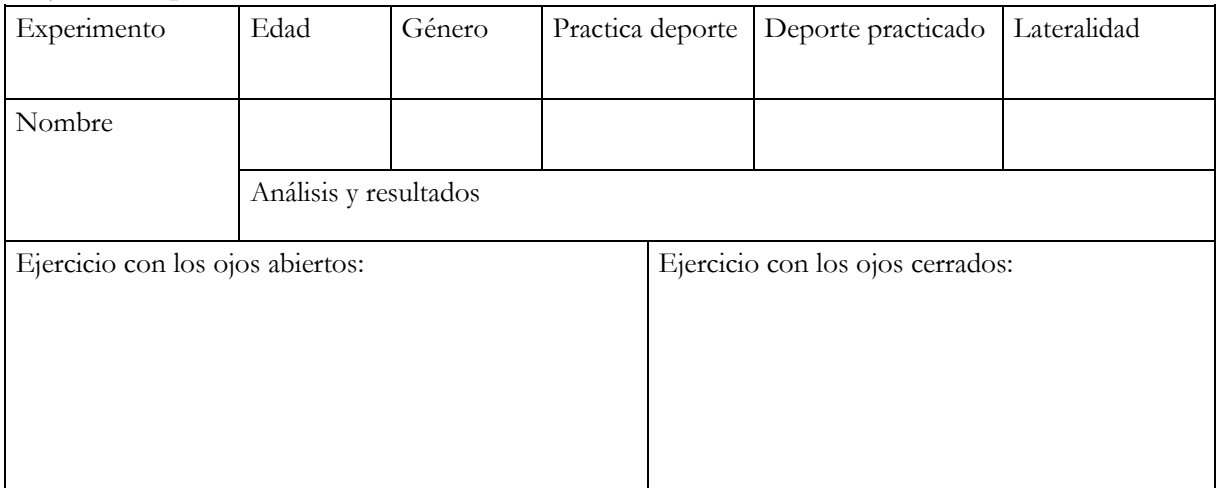

# **UNIDAD 5. EXPERIMENTO DE ATENCIÓN**

# **5.1. Experimento escucha dicótica propuesto por Nelson Cowan y Noelle L. Wood**

Para la realización del experimento tuvimos en cuenta las siguientes teorías (Best, 2003):

- 1. Teoría del filtro: esta teoría es propuesta por Broadbent, que menciona que la escucha selectiva es un filtro para que información importante sea procesada y de la no tan relevante solo se tengan en cuenta características básicas.
- 2. Teoría de la atenuación: Treisman decía que los análisis en los canales de información irrelevante no se filtran totalmente, se atenúan.
- 3. Filtro tardío: Deutsch y Deutsch exponían que la información se articula por todos los canales, pero solamente se responde uno a la vez.
- 4. Modelo de capacidad cognoscitiva: Kahneman propone que para realizar una tarea de la mejor forma se utilizan recursos cognoscitivos.
- 5. Paradigma de doble tarea: También llamada técnica dual o atención dividida, consiste en que el sujeto debe realizar dos o más tareas simultáneamente para observar el deterioro de una de ellas e identificar un indicio de la demanda de atención de la otra tarea.

Si la teoría de Broadbent estaba en lo cierto, las personas no recordarían las propiedades semánticas del mensaje sino solo sus propiedades físicas.

Si la teoría de Treisman es correcta, las personas podrían recordar las propiedades semánticas, pero solo después de un tiempo.

Si la teoría del filtro tardío es correcta, las personas responderían a ambas propiedades (físicas y semánticas) sin importar la duración de la información.

En la teoría del paradigma de doble tarea se esperaría que la persona responda de mejor manera en el momento en que el audio del oído izquierdo se reproduzca de manera contraria, es decir, que pueda repetir en voz alta con mayor fluidez la información dada en el oído derecho cuando el canal distractor (oído izquierdo) se reproduzca al revés.

**Unidad 5. Experimento de atención**

#### **Propósito**

Explicar cómo se produce la interferencia para escuchar atentamente por el oído derecho y la acción de repetir sin equivocarse lo que se escucha por el mismo oído. Así pues, este paradigma de doble tarea analiza fundamentalmente los mecanismos de división o distribución de la atención, así como los efectos en la realización de las tareas que tienen dichos mecanismos.

#### **Materiales**

Para el desarrollo del experimento se utilizarán los siguientes materiales:

- Audio de 4 minutos de la lectura de las "las uvas de la ira" y "una odisea espacial".
- Auriculares.
- Celular donde se guardó el audio.

#### **Procedimiento**

- 1. Se seleccionan dos voluntarios (uno por cada sexo) para la realización del experimento.
- 2. Cada individuo debe tener el audio en su celular, solo se debe escuchar una vez por cada oído. Al finalizar el audio se debe mencionar en voz alta lo que escuchó por cada oído.
- 3. Pasados los audios, cada persona debe diligenciar la hoja de respuestas: ¿qué propiedades semánticas del mensaje recordó?, ¿qué propiedades físicas del audio puede recordar?

#### **Calificación**

#### **Hoja de respuestas**

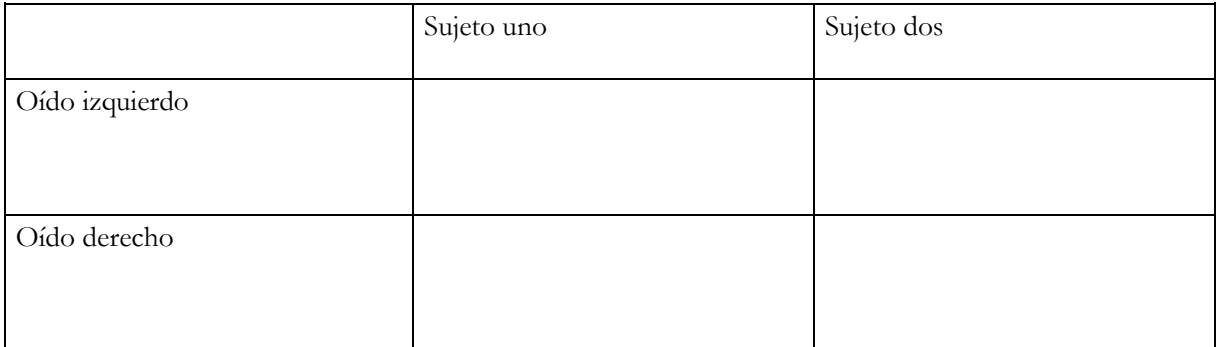

#### **UNIDAD 6. EXPERIMENTOS DE LA MEMORIA DE TRABAJO**

La memoria de trabajo ha sido objeto de estudio durante décadas en la historia de la psicología. Desde la psicología cognitiva y las neurociencias se han formulado varias teorías para entender este fenómeno a partir de su estructura, su funcionamiento, sus alcances y limitaciones, por lo cual ha existido diversidad de discusiones actuales frente al tema. La memoria de trabajo es vital porque sustenta las habilidades en muchas otras áreas, tales como razonamiento, aprendizaje y comprensión. En la descripción más reciente del sistema de memoria de trabajo, Baddeley (2007) incluso intenta usar su modelo para dar cuenta de la conciencia. El modelo original de memoria de trabajo de Baddeley y Hitch (1974, citado en Escudero-Cabarcas y Pineda-Alhucema, 2017) consta de tres componentes: ejecutivo central, bucle fonológico, agenda viso espacial.

**Ejecutivo central:** es el componente de la memoria de trabajo que tiene control atencional. Fue originalmente descrito como: (1) tener cierta capacidad de almacenamiento; (2) tener la posibilidad de interactuar con la memoria a largo plazo; y (3) asignar recursos entre los componentes de la memoria de trabajo al enfocar, dividir y cambiar la atención.

**Bucle fonológico:** el componente de bucle fonológico de la memoria de trabajo se propone como un sistema de almacenamiento especializado para información basada en el habla, y, en la medida de lo posible, simplemente información acústica también. El bucle fonológico se describe como un sistema "esclavo", ya que no es "inteligente" de ninguna manera; no tiene ninguna capacidad para controlar la atención o toma de decisiones. El ciclo fonológico es meramente temporal.

**Agenda viso espacial:** este es el otro sistema de almacenamiento "esclavo" propuesto en el modelo de memoria de trabajo. Este componente es responsable de mantener información visual e información espacial por cortos períodos de tiempo, para que pueda usarse durante las tareas de pensar, recordar y procesar (Logie, 1995). Por lo tanto, este es el componente de la memoria de trabajo responsable del soporte visuo espacial a corto plazo.

**Unidad 6. Experimentos de la memoria de trabajo**

# **6.1. Experimento efecto semejanza fonológica**

#### **Procedimiento**

Palabras usadas:

• Primera línea: Carpa Carta Carnal Cansón Calor •

Segunda línea: Anillo Reloj Maleta Camión Tenedor

#### *Instrucciones:*

- 1. Elegir una persona adolescente o adulta.
- 2. Leer en orden la primera línea de palabras (las que riman) y pedirle que repita las palabras en el mismo orden, y tachar con una x el espacio en blanco de las palabras que menciona.
- 3. Al finalizar la primera línea de palabras, continuar leyendo la segunda línea (las que no riman) y realizar el mismo procedimiento.

**Calificación**

#### **Hoja de respuesta**

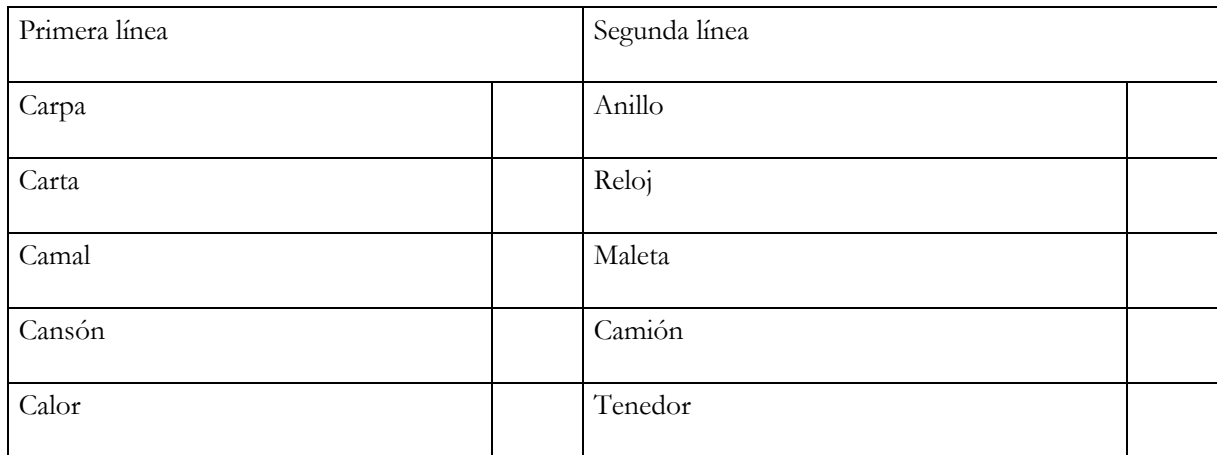

# **6.2. Experimento efecto de longitud de palabra**

El sujeto debe recordar mejor las palabras más cortas (menos sílabas) que las palabras más largas (dos, tres, cuatro e incluso cinco sílabas). Esto permite comprobar lo que los autores explicaban en este efecto, a saber, los artículos cortos pueden ensayarse más rápidamente,

de modo que se mantienen más palabras dentro del límite de tiempo de dos segundos de la tienda fonológica. Baddeley (1996, citado en Escudero-Cabarcas y Pineda-Alhucema, 2017) descubrió que la capacidad de recordar serialmente disminuye a medida que aumenta la longitud de la lista de elementos a memorizar.

#### **Procedimiento**

Se pueden usar las siguientes palabras:

- Primera línea: Institución, Exposición, Psicobiología, Murciélago, Archipiélago
- Segunda línea: Espejo, Papel, Cura, Francés, Hoja. *Instrucciones:*
- 1. Elegir una persona adolescente o adulta.
- 2. Leer en orden la primera línea de palabras y pedirle que repita las palabras sin importar el orden, y tachar con una x el espacio en blanco de las palabras que menciona.
- 3. Al finalizar la primera línea de palabras, continuar leyendo la segunda línea y realizar el mismo procedimiento.

#### **Calificación**

#### **Hoja de respuesta**

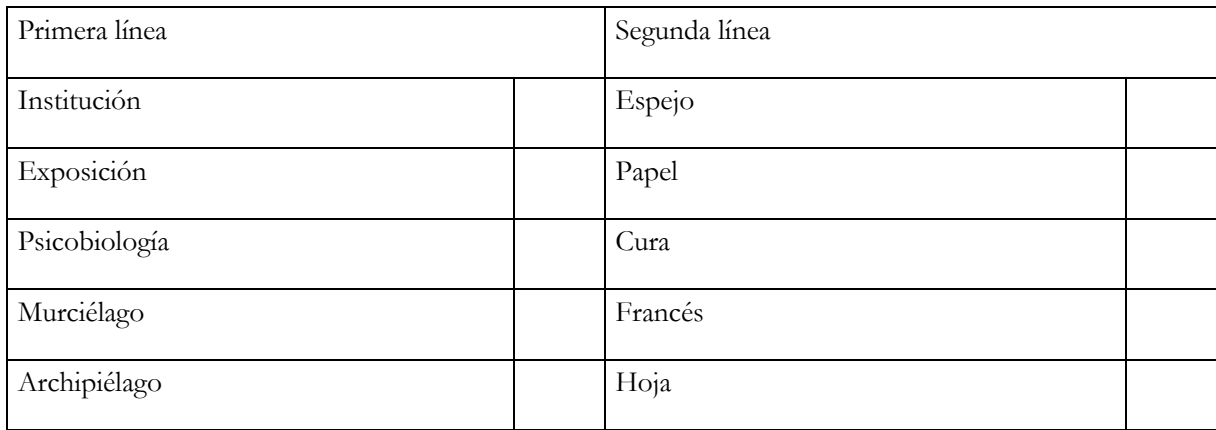

# **6.3. Experimento efecto supresión articulatoria**

**[ 52 ] MÓDULO DIDÁCTICO Laboratorio de Psicología** Según la teoría, la supresión articulatoria, definida como un método de bloqueo del uso del mecanismo de ensayo articulatorio, cumple su papel al momento de recordar algo. Según el experimento, a los sujetos se les dificulta poder recordar completamente las palabras con anterioridad; por ende, recuerdan una menor cantidad que la primera vez, cuando no se interrumpió por nuevas palabras.

#### **Procedimiento**

#### *Palabras usadas:*

- Primera línea: Enojo, Bolso Coso Moño Pozo,Trozo
- Segunda línea: Boca Mesa Bosque Agua Piedra Tabla

#### *Instrucciones:*

- 1. Elegir una persona adolescente o adulta.
- 2. Leer en orden la primera línea de palabras y pedirle al sujeto que las repita, donde se debe señalar con un x en la primera casilla de palabras.
- 3. Se debe leer la segunda línea de palabras y al finalizar se pide al sujeto que repita las palabras que recuerda, pero de la primera línea de palabras y señalar nuevamente cuántas palabras alcanzó.

#### **Calificación**

#### **Hoja de respuesta**

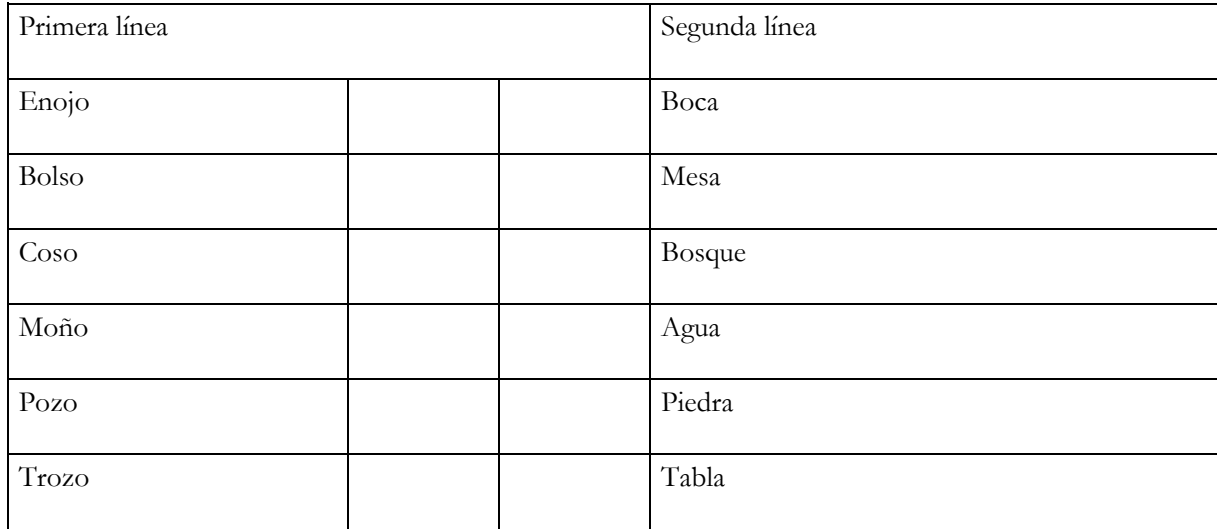

# **UNIDAD 7. MODIFICACIÓN CONDUCTUAL**

# **7.1. Experimento conductual y virtual: La Rata Sniffy**

#### **Propósitos**

- **•** Describir y evaluar el proceso de aprendizaje de Sniffy (Alloway, Wilson, Graham, y Krames, 2000).
- **•** Evidenciar con argumentos teóricos si los principios de conductismo operante y clásico son aplicables al experimento, llevando la teoría a la práctica.
- **•** Aprender y entrenarse en observación de la conducta, cuantificando las reacciones conductuales.
- **•** Implementar técnicas conductuales: extinción, adquisición, entre otras, para obtener nuevos repertorios conductuales.

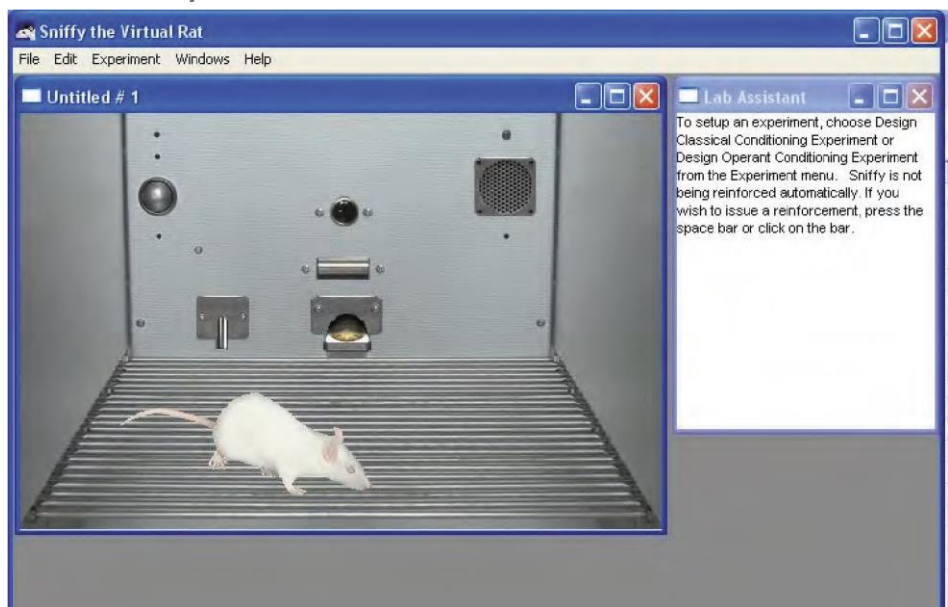

**Guía para el software Sniffy**

**1. Conocer el programa:** en el Escritorio de Windows se accede al programa haciendo click en el ícono de *Sniffy Pro.* Se abre la siguiente pantalla:

Vemos una rata moviéndose y comportándose de modo similar a una de verdad y dentro de una Caja de Skinner típica que tiene suelo de rejilla. En la pared del fondo lo que se ve es lo siguiente:

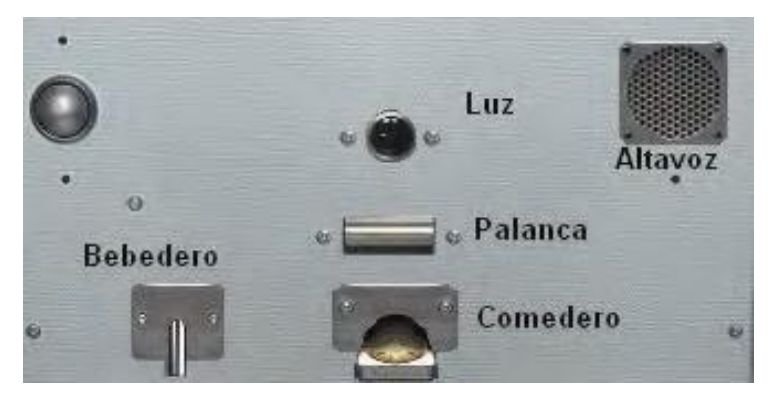

**Ventanas del programa**

**Cámara operante (Operant chamber):** la caja donde se encuentra Sniffy

**Asistente de laboratorio** (Lab Assistant): donde se dan notificaciones y recomendaciones sobre los procedimientos

**Asociaciones operantes:** cuando se pulsa la palanca, la rata (como nosotros con auriculares) "oye" un clic sonoro. A lo largo del entrenamiento la asociación *sonido – comida*  se puede ver en un gráfico que hay que activar y verlo en pantalla. Para ello, entrar (dentro del programa Sniffy) en *Windows – Mind Windows – operant associations*. En pantalla aparecerá una ventana de este tipo:

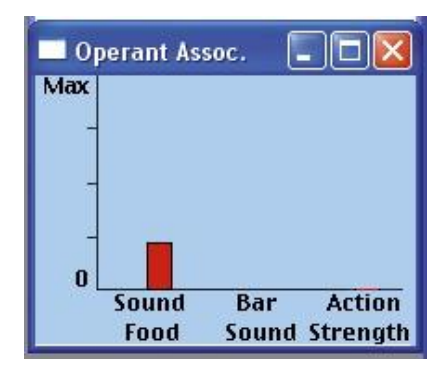

Ahí se representa la fuerza de la asociación EC-EI sonido-comida (sound- food). Al principio será muy pequeña, pero con el entrenamiento irá creciendo.

**Registro acumulativo (Cumulative Record):** donde se muestra y se registra cómo se van dando las respuestas en el tiempo, tal como se aprecia en la siguiente imagen:

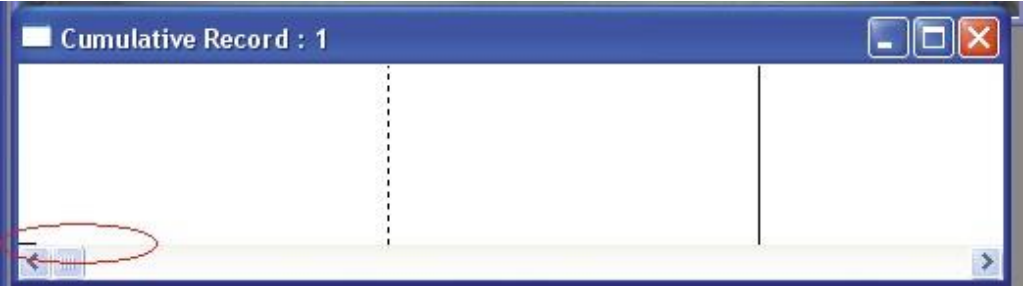

La pequeña línea horizontal que vemos (remarcada aquí con el círculo rojo) es la **línea base** de respuesta. Va avanzando hacia la derecha conforme pasa el tiempo. Será horizontal cuando no haya respuesta de la rata (pulsar palanca) y será vertical (muy corta) cada vez que la rata pulse la palanca. Si además la R recibe el refuerzo, eso se registra con una raya diagonal corta. Entre dos líneas verticales consecutivas transcurren 5 minutos.

El registro acumulativo de una rata que ya hubiera aprendido la respuesta instrumental, con muchas R por minuto tendría este aspecto:

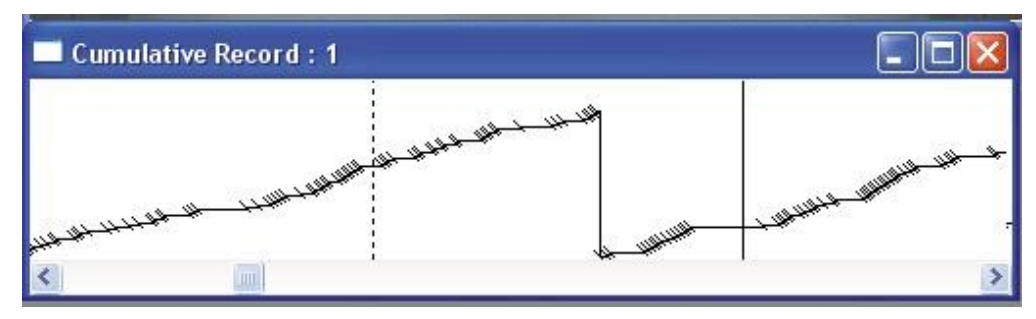

Desde la parte inferior hasta la superior del registro acumulativo, el sujeto puede dar 75 respuestas y justo al terminar la nº 75 la línea baja a la parte inferior para seguir registrando (si no hiciera este descenso se saldría de la pantalla por arriba).

#### **Ejercicio 1: entrenamiento del comedero**

Esta es una técnica que implica usar procedimientos del condicionamiento clásico para convertir un estímulo originalmente neutro en un estímulo condicionado.

Lo que usted haga depende de lo haga Sniffy y las futuras respuestas de Sniffy al sonido dependerán de lo usted haga. La idea es operar la caja para entregar bolitas de comida de manera tal que Sniffy aprenda a asociar el sonido con la disponibilidad de comida en el comedero.

Una de las asociaciones que la ventana de Asociaciones Operantes muestra es la asociación Sonido-Comida (Sound-Food). Observando atentamente esa ventana usted podría ver a Sniffy desarrollar la asociación entre el sonido y la comida. Aquí están los pasos para desarrollarlo:

- 1. Observe atentamente a Sniffy y espere pacientemente hasta que Sniffy se aproxime al comedero. Cuando lo haga presione la palanca (haciendo clic en ella o presionando la barra espaciadora del teclado) para que aparezca una bolita de comida.
- 2. Para ahorrar tiempo puede darle una rápida sucesión de bolitas de comida
- 3. Después de que haya recibido las bolitas de comida deje que se aleje del comedero.
- 4. Observe atentamente la ventana de asociaciones operantes, cuando Sniffy esté totalmente entrenado la barra vertical de la asociación Sonido- Comida (Sound-Food) estará llena y la ventana del asistente del laboratorio también te informará que Sniffy está entrenado y puedes guardar el archivo y pasar al siguiente ejercicio.

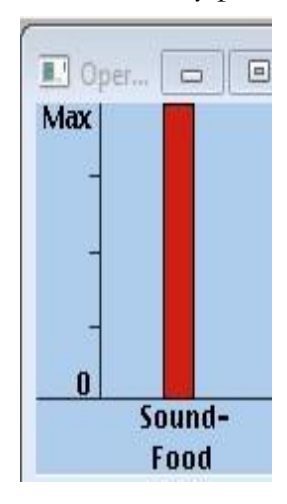

### **Preguntas guía-Ejercicio 1:**

- a. ¿Cuál era el estímulo incondicionado?
- b. ¿Cuál era el estímulo neutro?
- c. ¿Cuál era la respuesta incondicionada?
- d. ¿Cuál era la respuesta condicionada?

#### **Ejercicio 2: moldeamiento**

Después del entrenamiento de sonido en el cuarto de operación, el cuarto de operación estará programado para proporcionar una bolita de comida cada vez que Sniffy toque la barra. Tocando la barra ocasionalmente o de manera espontánea se va a reforzar efectivamente que Sniffy aprenda a tocar la barra solo y si lo deja solo, lo hará más rápido que en el caso del entrenamiento de sonido. Sin embargo, si observa cuidadosamente y tiene

buena coordinación puede acelerar este proceso usando la técnica que se llama moldeamiento.

El moldeamiento es la técnica empleada para entrenar al animal en hacer algo a causa de refuerzo, a través de aproximaciones exitosas con respecto al comportamiento meta. En esta técnica el entrenador lleva al sujeto a progresar por pequeños pasos en los que el refuerzo es entregado por el progreso y luego retenido hasta que más progreso se haya hecho.

Para ser un moldeador exitoso se debe ser un observador muy paciente. El moldeamiento funciona porque el comportamiento es variable. La idea es elegir un comportamiento que el animal ejecuta con cierta frecuencia y que es similar en alguna medida al comportamiento meta que usted quiere que el animal ejecute. En este ejercicio la idea es que Sniffy aprenda a presionar la barra, estos son los pasos para desarrollarlo:

- 1. Guarde el archivo actual como ejercicio 2 y el nombre de alguno de los integrantes del grupo ya que si su primer intento de moldeamiento no funciona puede volver a intentarlo sin hacer el magazine training de nuevo.
- 2. En esta primera fase del entrenamiento presionaremos la palanca para que aparezca comida en el comedero solo cuando Sniffy esté empinada sobre las patas traseras, en cualquier parte de la caja.
- 3. Una vez que empinarse se haya vuelto un comportamiento más frecuente pasaremos a reforzar a Sniffy solamente cuando se empine en la pared de la caja donde está la barra.
- 4. Gradualmente solo administre refuerzo cuando se empine cerca de la barra.
- 5. Cuando se empine cerca de la barra existirá la probabilidad de que la toque y si la toca va a escuchar el sonido. Recibirá una bolita de comida y con el sonido empezará a desarrollar una asociación como se evidencia en la aparición de comida de la columna roja encima de las palabras (bar sound). Sin embargo, la próxima vez que refuerce a Sniffy por empinarse, la columna de asociación al sonido de barra bajará un poco porque lo ha reforzado para hacer otra cosa distinta a tocar la barra. No se preocupe acerca del hecho de que la barra empiece a debilitarse o a desaparecer. Continúe reforzando a Sniffy por empinarse en la pared y cerca de la barra, tarde o temprano va a presionar la barra otra vez.
- 6. Cada vez que Sniffy presione la barra observe cuidadosamente lo que hace después de comerse la bolita de comida. Él puede presionar la barra de nuevo inmediatamente o después de empinarse cerca a la barra una o dos veces. Si Sniffy presiona la barra de nuevo, usted sabrá que está haciendo un progreso. Permítale continuar presionando la barra tanto como quiera. Sin embargo, si Sniffy se empina más de dos veces sin tocar la barra otra vez, continúe reforzando que se empine cerca a la barra.
- 7. Si usted es paciente, verá a Sniffy tocar la barra cuatro o cinco veces seguidas rápidamente. En este punto puede parar el moldeamiento, relájese y observe el efecto progresivo del refuerzo mientras Sniffy toca la barra más y más frecuentemente.
- 8. Observe el incremento del nivel que aparece en la columna de asociación de sonido de barra en la ventana de Asociación de operante. El entrenamiento de Sniffy estará completo cuando esta asociación alcance su máximo nivel.

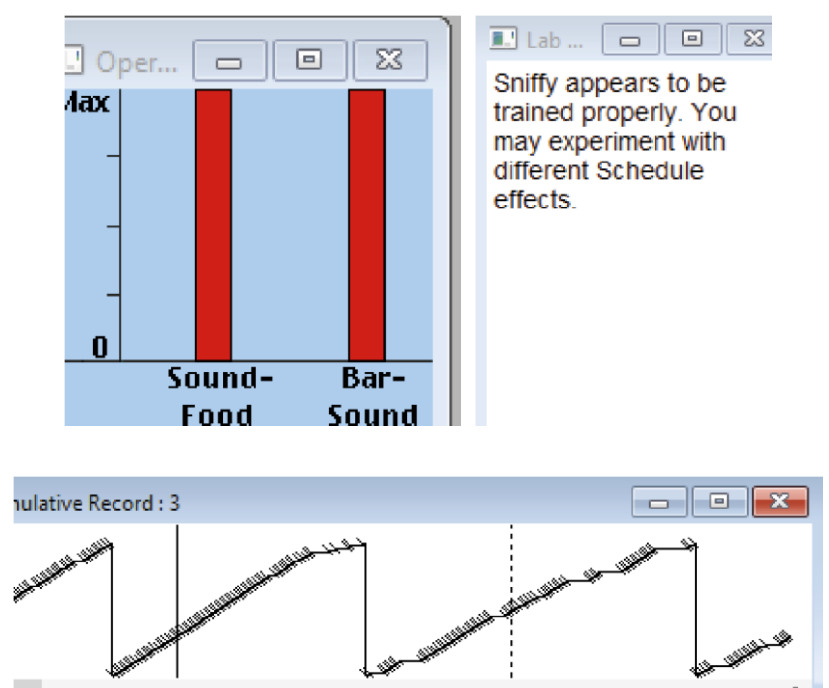

9. Cuando Sniffy esté completamente entrenado, seleccione guardar como en el menú de archivo para conservar a Sniffy entrenado para un uso futuro.

#### **Preguntas guía-Ejercicio 2:**

a. Utilizando los términos del condicionamiento operante, ¿cuáles acciones se hicieron en este ejercicio?

- b. A partir del gráfico del registro acumulativo y utilizando los términos del condicionamiento operante, ¿qué se logró hacer en este ejercicio?
- c. Anexar el gráfico que consideren que ilustra lo que se logró.

### **Ejercicio 3: adquisición**

La adquisición se produce por una serie de ensayos en los cuales un estímulo condicionado precede a la aparición de un estímulo incondicionado. Los siguientes pasos describen cómo preparar un experimento en el que Sniffy recibe 10 emparejamientos de tono de mediana intensidad con un shock de mediana intensidad.

1. Haga clic en el menú Experiment y luego en Design Classical Conditioning Experiment (Diseñar experimento de condicionamiento clásico), en donde se abrirá el siguiente menú:

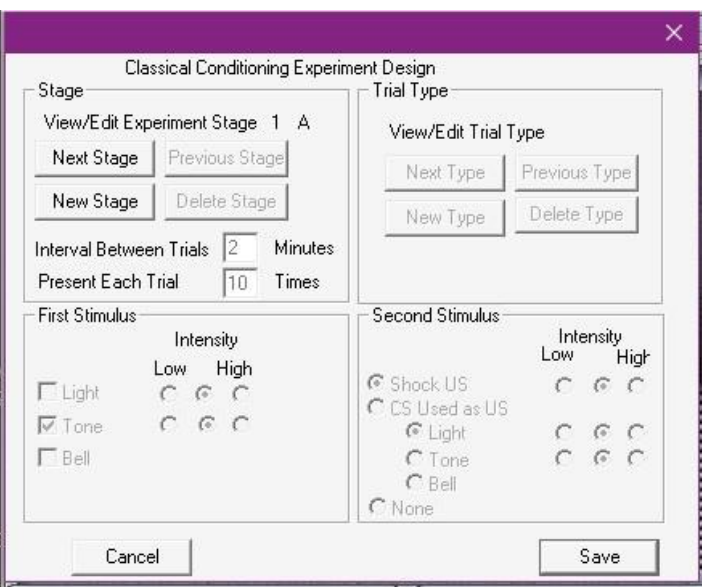

- 2. Allí seleccionaremos lo siguiente:
	- a. En la sección Stage (Etapa), escribir 2 en donde dice Interval Between trials (Intervalo entre ensayos). Esto quiere decir que entre cada ensayo pasarán 2 minutos.
	- b. En la sección Stage (Etapa) escribir 10 en donde dice Present Each Trial (Presentar cada ensayo). Esto indica la cantidad de ensayos que se realizarán.
	- c. En el panel de First Stimulus (Estímulo primario), seleccionar Tone (Tono) en nivel medio y en el panel de Second Stimulus (Estímulo secundario) seleccionar Shock US en nivel medio y hacer clic en Save (Guardar).

3. Haga clic en el menú Experiment y luego en Run Classical Conditioning Experiment (Correr experimento de condicionamiento clásico).

Lo que ocurrirá es que durante 20 minutos se le presentará a Sniffy el sonido de un tono seguido de una descarga eléctrica. Observe las ventanas de Supression Ratio (tasa de supresión) y el registro acumulativo (Cumulative Record) para ver como la tasa de respuestas de bajar la palanca disminuye a partir del segundo ensayo.

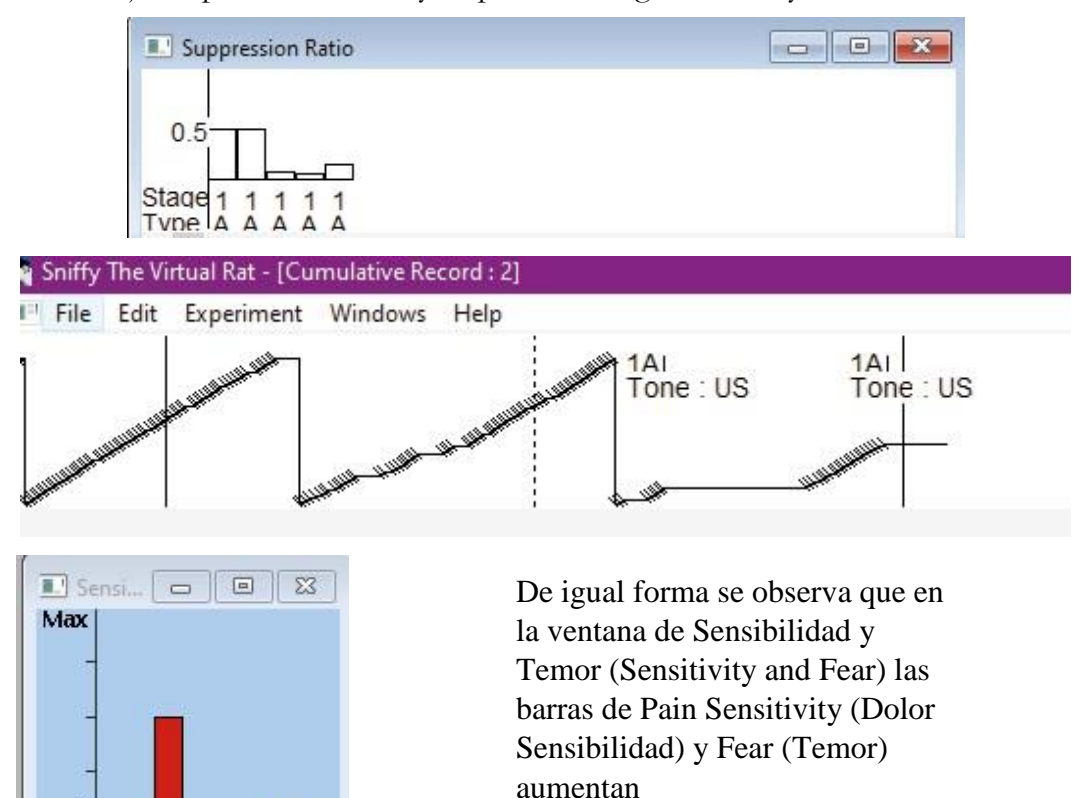

#### **Vocabulario para el ejercicio 3:**

Fear

*Stage*: Fase

n

*Next Stage:* Próxima fase.

*Previous Stage:* Fase anterior.

Pain **Sensitivity** 

*New Stage:* Nueva Fase.

*Delete Stage:* Borrar fase.

*Interval Between trials:* Tiempo que transcurre entre los ensayos.

*Present Each Trial:* Frecuencia con la que se debe presentar el estímulo seleccionado.

*First Stimulus:* El estímulo primario con el cual se va a emparejar.

*Second Stimulus:* El estímulo secundario.

*Light:* Luz.

*Intensity: Low* (Bajo) y *High* (Alto).

*Tone*: Tono.

*Bell*: Campana.

*Shock US*: Descarga eléctrica.

### **Preguntas guía-Ejercicio 3:**

- a. Utilizando los términos del condicionamiento clásico, ¿cuáles acciones se hicieron en este ejercicio?
- b. A partir de los gráficos generados por el software y utilizando los términos del condicionamiento clásico, ¿qué se logró hacer en este ejercicio?
- c. Anexar el gráfico que consideren que ilustra lo que se logró.

### **Ejercicio 4: extinción**

Una vez hecho el experimento de Adquisición, Sniffy habrá asociado la presentación de un tono con una posterior descarga eléctrica y su tasa de respuestas de bajar la palanca habrá disminuido. El presente ejercicio se trata de lograr el proceso inverso, es decir de que Sniffy no presente una reacción de miedo y supresión de respuesta con el tono. Para lograrlo se deben realizar los siguientes pasos:

- 1. Haga clic en el menú Experiment y luego en Design Classical Conditioning Experiment (Diseñar experimento de condicionamiento clásico).
	- a. En la sección Stage (Etapa), seleccionar la opción New Stage (Etapa nueva) y escribir 3 en donde dice Interval between trials (Intervalo entre ensayos). Esto quiere decir que entre cada ensayo pasarán 3 minutos.
	- b. En la sección Stage (Etapa) escribir 30 en donde dice Present Each Trial (Presentar cada ensayo). Esto indica la cantidad de ensayos que se realizarán.
	- c. Se deben dar más ensayos de adquisición que de extinción porque la respuesta condicionada se adquiere más rápido de lo que se extingue.
- d. En el panel de First Stimulus (Estímulo primario), seleccionar Tone (Tono) en nivel medio y en el panel de Second Stimulus (Estímulo secundario) seleccionar None y hacer clic en Save (Guardar).
- 2. Haga clic en el menú Experiment y luego en Run Classical Conditioning Experiment (Correr experimento de condicionamiento clásico).

Lo que ocurrirá es que durante 90 minutos se le presentará a Sniffy el sonido de un tono sin descarga eléctrica. Observe las ventanas de Supression Ratio (tasa de supresión) y el registro acumulativo (Cumulative Record) para ver como la tasa de respuestas de la conducta "bajar la palanca" aumenta.

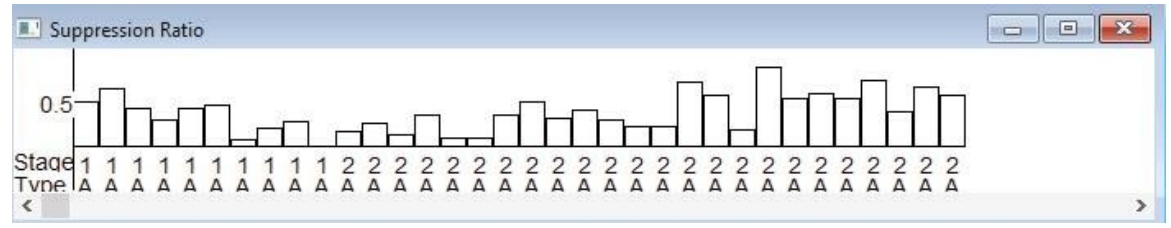

Para aumentar la velocidad del experimento haga clic en el menú Experiment y luego en Isolate Sniffy (Aislar a Sniffy), para mostrarlo de nuevo haga clic en el menú Experiment y luego y en Show Sniffy (Mostrar a Sniffy). Haga este paso solamente por un periodo breve de tiempo ya que necesita los registros acumulativos para ver qué ocurrió con la conducta de Sniffy.

### **Preguntas guía-Ejercicio 4:**

- a. Utilizando los términos del condicionamiento operante, ¿cuáles acciones se hicieron en este ejercicio?
- b. A partir de los gráficos generados por el software y utilizando los términos del condicionamiento clásico, ¿qué se logró hacer en este ejercicio?
- c. Anexar el gráfico que consideren que ilustra lo que se logró Guía para presentar el informe de laboratorio

Nombre de los estudiantes:

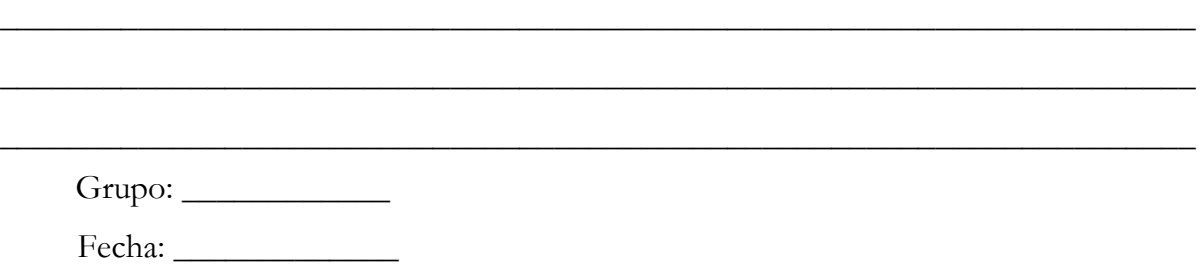

# **Ejercicio 1: entrenamiento del comedero**

Escriba un breve informe donde relate qué hizo con Sniffy en este paso, indicando cuál era el estímulo incondicionado, cuál era el estímulo neutro, cuál era la respuesta incondicionada y cuál era la respuesta condicionada, y anexe los gráficos que considere que ilustran su relato.

### **Ejercicio 2: moldeamiento**

Utilizando los términos del condicionamiento instrumental, escriba un breve informe donde relate qué hizo con Sniffy en este ejercicio, y anexe los gráficos que considere que ilustran su relato.

### **Ejercicio 3: adquisición**

Escriba un breve informe donde relate qué hizo con Sniffy en este ejercicio, indicando cuál era el estímulo incondicionado, cuál era el estímulo neutro, cuál era la respuesta incondicionada y cuál era la respuesta condicionada, y anexe los gráficos que considere que ilustran su relato.

### **Ejercicio 4: extinción**

Utilizando los términos del condicionamiento instrumental, escriba un breve informe donde relate qué hizo con Sniffy en este ejercicio y anexe los gráficos que considere que ilustran su relato

# **BIBLIOGRAFÍA**

- Alloway, T., Wilson, G., Graham, J. y Krames, L. (2000). *Sniffy: The virtual rat (Pro version).* USA: Wadsworth/Thomson Learning.
- Aznar C. A., Amador C. J., Montserrat F. B. y Turbany O. (2000). Consumo atencional en la estimación de la profundidad retro visual. *Psicothema, 12*(1). 71-78. Recuperado de [http://www. psicothema.com/pdf/255.pdf](http://www.psicothema.com/pdf/255.pdf)
- Baddeley, A. (2007). Working memory, thought, and action. *Oxford Psychology Series, 45*. Oxford, UK: Oxford University Press.
- Backyard Brains. (2017). *Experimento: Cómo 'Siente' la Piel* [en línea]. Recuperado de [http://www.](http://www.backyardbrains.cl/experiments/skin) [backyardbrains.cl/experiments/skin.](http://www.backyardbrains.cl/experiments/skin)
- Best, J. (2003). *Psicología Cognoscitiva*. México: Paraninfo
- Bueno, M., López, F., Martínez, C. y Moreno Álvarez, P. (2006). *Neuropsicología del color* [en línea]. Recuperado de [https://www.ugr.es/~setchift/docs/cualia/neuropsicologia\\_del\\_color.pdf](https://www.ugr.es/~setchift/docs/cualia/neuropsicologia_del_color.pdf)
- Escudero-Cabarcas, J. y Pineda-Alhucema, W. (2017). Memoria de Trabajo: El modelo multicomponente de Baddeley, otros modelos y su rol en la práctica clínica. En P. Ruiz Tafur, y J.M. Escudero Cabarcas. (Eds.), *Estudios Actuales en psicología. Perspectivas en clínica y salud* (pp. 13-41). Barranquilla: Universidad Simón Bolívar
- Figueroba, A. (s. f). *Nociceptores (receptores del dolor): definición y tipos* [en línea]. Recuperado de <https://psicologiaymente.com/neurociencias/nociceptores>
- Goldstein, B. (2005). *Sensación y percepción*. México: International Thomson Editores.
- Gregory, R. (1966). *Eye and Brain: The Psychology of Seeing*. London, UK: Weidenfeld and Nicolson.
- Guevara, D. (2011*). Proyecto de laboratorio de sensación y percepción "laberinto de Foster*" [en línea]. Recuperado de [https://www.buenastareas.com/ensayos/Proyecto-Lab-Laberinto-De-](https://www.buenastareas.com/ensayos/Proyecto-Lab-Laberinto-De-Foster/1649962.html)[Foster/1649962.html](https://www.buenastareas.com/ensayos/Proyecto-Lab-Laberinto-De-Foster/1649962.html)
- Gutiérrez, L. W. y Gutiérrez V. S. (2012). Diferencias de sexo en el dolor. Una aproximación a la clínica*. Revista Colombiana de Anestesiología*. *[40](https://www.sciencedirect.com/science/journal/01203347/40/3)*[\(13\),](https://www.sciencedirect.com/science/journal/01203347/40/3) 207-212.
- Logie, R. H. (2009). *Visuo-spatial working memory.* Hove, UK: Psychology Press.

Lluch, A., Salvà, G., Esplugas, M., Llusá, M., Hagert, E. y Garcia-Elias, M. (2015). El papel de la propiocepción y el control neuromuscular en las inestabilidades del carpo. *Revista Iberoamericana de Cirugía de la Mano*, *43*(1), 70-78.<https://doi.org/10.1016/j.ricma.2015.06.012>

- Marshall, W. H., Woolsey, C. N. y Bard, P. (1937). Cortical Representation of Tactile Sensibility as Indicated by Cortical Potentials. *Science*, *85*(2207), 388-390. [https://doi.org/10.1126/](https://doi.org/10.1126/science.85.2207.388)  [science.85.2207.388](https://doi.org/10.1126/science.85.2207.388)
- Sánchez-Pérez, M.I. (2014). *Caracterización global de la medida clínica de la estereoagudeza*. (Tesis doctoral). Universidad Complutense De Madrid, Madrid.
- Schiffman, H. R. (2004). *Sensación y percepción. Un enfoque integrador.* México: Manual Moderno.
- Universidad de Alicante. (s. f.). *Determinación de la agudeza visual estereoscópica (AVE)* [en línea]. Recuperado de [https://rua.ua.es/dspace/bitstream/10045/14997/1/guion\\_no5%20AVE%20 08-09.pdf](https://rua.ua.es/dspace/bitstream/10045/14997/1/guion_no5%20AVE%2008-09.pdf)
- Universidad de Lima. (s. f.). *Professional Vision Tester..* Lima. Recuperado de https://www.ulima. edu.pe/sites/default/files/page/file/inst.pdf
- Varenne, H. (1997). *Passages from "A new visual illusion of direction" by James Fraser* [en línea]. Recuperado de<http://varenne.tc.columbia.edu/bib/texts/fraser.html>
- Yanguas, M. (1994). *Valoración de un sistema de entrenamiento preclínico odontológico con visión indirecta: Ejercicios bidimensionales.* (Tesis doctoral). Universidad Complutense de Madrid, Madrid, España.
- Zavia, M. S. (2018). *Esta ilusión óptica es tan potente que engaña a tu cerebro hasta cuando sabe lo que pasa* [en línea]. Recuperado de [https://es.gizmodo.com/esta-ilusion-optica-es-tan-potenteque](https://es.gizmodo.com/esta-ilusion-optica-es-tan-potente-que-engana-a-tu-cere-1829222021)[engana-a-tu-cere-1829222021](https://es.gizmodo.com/esta-ilusion-optica-es-tan-potente-que-engana-a-tu-cere-1829222021)

#### **Referencias complementarias**

- Domjan, M. (2010). *Principios de aprendizaje y conducta*. México: Wadsworth.
- Cárdenas, E. A., Morales, L. Y. y Andrés, U. C. (2015). La estereocopía, métodos y aplicaciones en diferetes áreas del conocimiento. *Revista Científica General José María Córdova, 13*(16), 201-219.
- Castella, J. M. (2010). *El efecto de similitud en la memoria de trabajo* (Tesis doctoral). Universidad de Bristol. Reino Unido. Recuperado de [https://ddd.uab.cat/pub/tesis/2010/tdx-](https://ddd.uab.cat/pub/tesis/2010/tdx-1027110-013805/jmc1de1.pdf)[1027110013805/jmc1de1.pdf](https://ddd.uab.cat/pub/tesis/2010/tdx-1027110-013805/jmc1de1.pdf)

García, C. C. (2016). *El procesamiento de la información somato sensorial y la funcionalidad de la mano en pacientes con Daño Cerebral Adquirido* (Tesis doctoral). Universidad Rey Juan Carlos, Madrid. Recuperado de <https://pdfs.semanticscholar.org/3db3/800a5b9965fecc239dc3715f43ffaee3b945.pdf>

García, J. (1997). *Psicología de la atención.* Madrid: Síntesis

- Rubín, A. (2015). 50 Ilusiones Ópticas Sorprendentes para niños y adultos [en línea]. En *Lifeder*. Recuperado de<https://www.lifeder.com/ilusiones-opticas/>
- López. J. M. (2011). Memoria de trabajo y aprendizaje: Aportes de la neuropsicología. *Cuadernos de Neuropsicología, 5(1)*, 25-47.
- Ruiz, M. Á., Villalobos, A. y Díaz, M. I (2013). *Manual de técnicas de intervención cognitivo conductuales*. Bilbao: Desclée de Brouwer
- Sánchez, B. (2003). Abordaje teórico para comprender el dolor. *Revista Aquicha. Colombia, 3*, 32-41.

Tarantino, F. (2017). *Entrenamiento propioceptivo*. México: Panamericana.

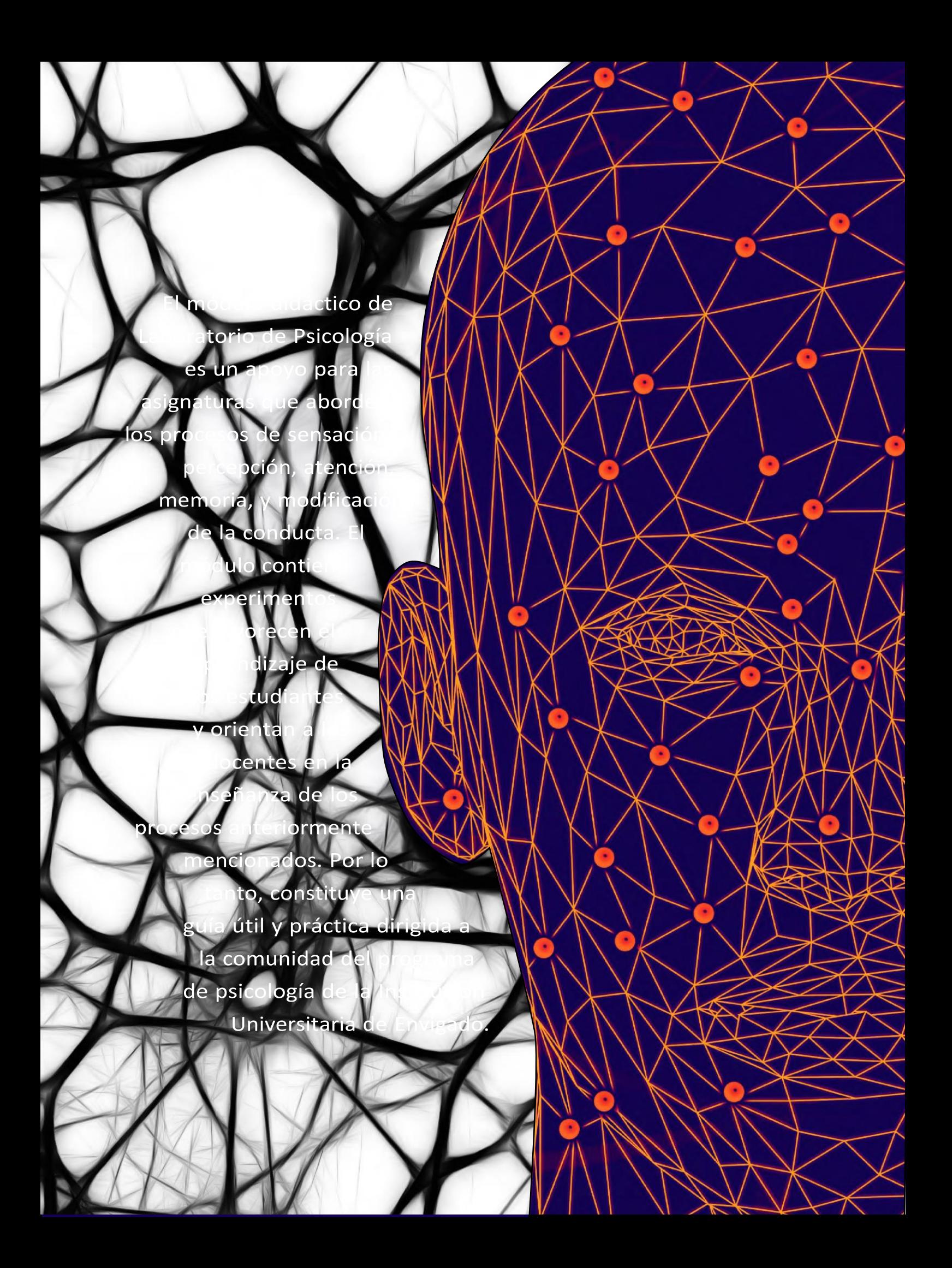